# **PACCMOTPEHO**

на заседании педагогического совета Протокол №  $\sqrt{2}$ от 30.08.2023г

СОГЛАСОВАНО

заместитель директора по **YBP** 

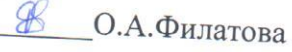

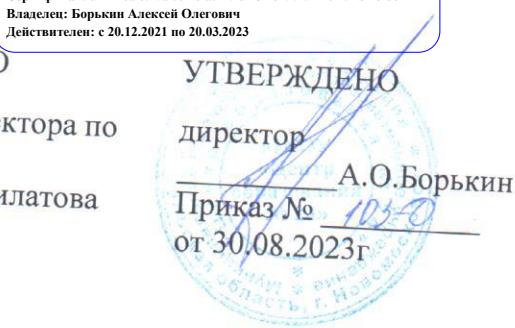

ДОКУМЕНТ ПОДПИСАН эл<mark>ектронной подпись</mark>ю Сертификат: e9 71 6a e5 0a c6 2b a5 70 d7 34 8f 95 54 76 75 fb 28 de

# РАБОЧАЯ ПРОГРАММА

# по информатике

(название предмета или курса)

для учащихся 7-9 классов

(указывается уровень обучения или класс)

Муниципального казенного

общеобразовательного учреждения

«Центр образования №24»

Составила: Борькин А.О.,

учитель информатике

г. Новомосковск

Рабочая программа даёт представление о целях, общей стратегии обучения, воспитания и развития обучающихся средствами учебного предмета «Информатика» на базовом уровне; устанавливает обязательное предметное содержание, предусматривает его структурирование по разделам и темам курса; даёт распределение учебных часов по тематическим разделам курса и последовательность их изучения с учётом межпредметных и внутрипредметных связей, логики учебного процесса, возрастных особенностей обучающихся. Рабочая программа определяет количественные и качественные характеристики учебного материала для первого года изучения, в том числе для содержательного наполнения разного вида контроля (промежуточной аттестации обучающихся, всероссийских проверочных работ, государственной итоговой аттестации).

**ЦЕЛИ ИЗУЧЕНИЯ УЧЕБНОГО ПРЕДМЕТА «ИНФОРМАТИКА»** Целями изучения информатики на уровне основного общего образования являются:

- 
- формирование основ мировоззрения, соответствующего современному уровню развития науки информатики, достижениям научно-технического прогресса и общественной практики, за счёт развития представлений об информации как о важнейшем стратегическом ресурсе развития личности, государства, общества; понимания роли информационных процессов, информационных ресурсов и информационных технологий в условиях цифровой трансформации многих сфер жизни современного общества;
- обеспечение условий, способствующих развитию алгоритмического мышления как необходимого условия профессиональной деятельности в современном информационном обществе, предполагающего способность обучающегося разбивать сложные задачи на более простые подзадачи; сравнивать новые задачи с задачами, решёнными ранее; определять шаги для достижения результата и т. д.;
- формирование и развитие компетенций обучающихся в области использования информационно-коммуникационных технологий, в том числе знаний, умений и навыков работы с информацией, программирования, коммуникации в современных цифровых средах в условиях обеспечения информационной безопасности личности обучающегося;
- воспитание ответственного и избирательного отношения к информации с учётом правовых и этических аспектов её распространения, стремления к продолжению образования в области информационных технологий и созидательной деятельности с применением средств информационных технологий.

# **ОБЩАЯ ХАРАКТЕРИСТИКА УЧЕБНОГО ПРЕДМЕТА «ИНФОРМАТИКА» Учебный предмет «Информатика» в основном общем образовании отражает:**

- сущность информатики как научной дисциплины, изучающей закономерности протекания и возможности автоматизации информационных процессов в различных системах;
- основные области применения информатики, прежде всего информационные технологии, управление и социальную сферу;
- междисциплинарный характер информатики и информационной деятельности.

Современная школьная информатика оказывает существенное влияние на формирование мировоззрения школьника, его жизненную позицию, закладывает основы понимания принципов функционирования и использования информационных технологий как необходимого инструмента практически любой деятельности и одного из наиболее значимых технологических достижений современной цивилизации. Многие предметные знания и способы деятельности, освоенные обучающимися при изучении информатики, находят применение как в рамках образовательного процесса при изучении других предметных областей, так и в иных жизненных ситуациях, становятся значимыми для

формирования качеств личности, т. е. ориентированы на формирование метапредметных и личностных результатов обучения.

Основные задачи учебного предмета «Информатика» — сформировать  $\mathbf{V}$ обучающихся:

- понимание принципов устройства и функционирования объектов цифрового окружения, представления об истории и тенденциях развития информатики периода цифровой трансформации современного общества;
- знания, умения и навыки грамотной постановки задач, возникающих в практической  $\bullet$ деятельности, для их решения с помощью информационных технологий; умения и навыки формализованного описания поставленных задач;
- базовые знания об информационном моделировании, в том числе о математическом  $\bullet$ моделировании;
- знание основных алгоритмических структур и умение применять эти знания для  $\bullet$ построения алгоритмов решения задач по их математическим моделям;
- умения и навыки составления простых программ по построенному алгоритму на одном из языков программирования высокого уровня:
- умения и навыки эффективного использования основных типов прикладных программ (приложений) общего назначения и информационных систем для решения с их помощью практических задач; владение базовыми нормами информационной этики и права, основами информационной безопасности:
- умение грамотно интерпретировать результаты решения практических задач с помощью информационных технологий, применять полученные результаты в практической леятельности

Цели и задачи изучения информатики на уровне основного обшего образования определяют структуру основного содержания учебного предмета в виде следующих четырёх тематических разделов:

- 1. цифровая грамотность;
- 2. теоретические основы информатики;
- 3. алгоритмы и программирование:
- 4. информационные технологии.

# МЕСТО УЧЕБНОГО ПРЕДМЕТА «ИНФОРМАТИКА» В УЧЕБНОМ ПЛАНЕ

В системе общего образования «Информатика» признана обязательным учебным предметом, входящим в состав предметной области «Математика и информатика».

Учебным планом на изучение информатики на базовом уровне отведено 170 учебных часов - по 1 часу в неделю в 7 классе и по 2 часа в неделю в 8 и 9 классах соответственно.

# СОДЕРЖАНИЕ УЧЕБНОГО ПРЕДМЕТА «ИНФОРМАТИКА»

Цели и задачи изучения информатики на уровне основного общего образования определяют структуру основного содержания учебного предмета в виде следующих четырёх тематических разделов:

- 1) Цифровая грамотность;
- 2) Теоретические основы информатики;
- 3) Алгоритмы и программирование;
- 4) Информационные технологии.

# **СОДЕРЖАНИЕ УЧЕБНОГО ПРЕДМЕТА**

# **7 класс (34 ч)**

# **Раздел 1. ЦИФРОВАЯ ГРАМОТНОСТЬ (9ч)** *Добавлен 1 час из резервного времени*

*Компьютер — универсальное устройство обработки данных (2 ч)*

Техника безопасности при работе за компьютером: соблюдение требований безопасной эксплуатации технических средств информационно-коммуникационных технологий.

Компьютер — универсальное вычислительное устройство, работающее по программе. Типы компьютеров: персональные компьютеры, встроенные компьютеры, суперкомпьютеры. Мобильные устройства.

Основные компоненты компьютера и их назначение. Процессор. Оперативная и долговременная память. Устройства ввода и вывода. Сенсорный ввод, датчики мобильных устройств, средства биометрической аутентификации.

История развития компьютеров. Поколения компьютеров. Современные тенденции развития компьютеров. Суперкомпьютеры. Параллельные вычисления.

Персональный компьютер. Процессор и его характеристики (тактовая частота, разрядность). Оперативная память. Долговременная память. Устройства ввода и вывода. Объём хранимых данных (оперативная память компьютера, жёсткий и твердотельный диск, постоянная память смартфона) и скорость доступа для различных видов носителей. Соотнесение информации о характеристиках персонального компьютера с решаемыми задачами.

**Практическая работа** «Включение компьютера и получение информации о его характеристиках»

# *Программы и данные (4 ч)*

Программное обеспечение компьютера. Прикладное программное обеспечение. Системное программное обеспечение. Системы программирования. Правовая охрана программ и данных. Бесплатные и условно-бесплатные программы. Свободное программное обеспечение. Файлы и папки (каталоги). Принципы построения файловых систем (иерархическая структура). Полное имя файла (папки). Путь к файлу (папке). Работа с файлами и каталогами средствами операционной системы: создание, копирование, перемещение, переименование и удаление файлов и папок (каталогов). Типы файлов. Свойства файлов. Характерные размеры файлов различных типов (страница текста, электронная книга, фотография, запись песни, видеоклип, полнометражный фильм). Архивация данных (файлов и каталогов). Использование программ-архиваторов. Файловый менеджер. Поиск файлов средствами операционной системы.

Компьютерные вирусы и другие вредоносные программы. Защита от вредоносного программного обеспечения.

# **Практические работы**

- 1. Выполнение основных операцийс файлами и папками.
- 2. Сравнение размеров текстовых, графических, звуковых и видеофайлов.
- 3. Изучение элементов интерфейса используемой операционной системы.
- 4. Использование программы-архиватора.
- 5. Защита информации от компьютерных вирусов с помощью антивирусных программ

*Компьютерные сети (2 ч)*

Объединение компьютеров в сеть. Сеть Интернет. История и тенденции развития глобальных сетей. Веб - страница, вебсайт. Структура адресов веб - ресурсов. Браузер. Поисковые системы. Поиск информации по ключевым словам и по изображению. Достоверность информации, полученной из Интернета. Современные сервисы интернет - коммуникаций. Сетевой этикет, базовые нормы информационной этики и права при работе в сети Интернет. Стратегии безопасного поведения в Интернете. Личная безопасность при использовании ресурсов сети Интернет, в том числе умение защищать персональную информацию от несанкционированного доступа и его последствий (разглашения, подмены, утраты данных) с учетом основных технологических и социально – психологических аспектов использования сети Интернет (сетевая анонимность, цифровой след, аутентичность субъектов и ресурсов, опасность вредоносного кода).

# **Практические работы**

- 1. Поиск информации по ключевымсловам и по изображению.
- 2. Использование сервисов интернет коммуникаций

*Контроль и проверка результатов обучения (1 ч)*

**Контрольная работа** к разделу «Цифровая грамотность»

# **Раздел 2. ТЕОРЕТИЧЕСКИЕ ОСНОВЫ ИНФОРМАТИКИ (11 ч)**

*Информация и информационные процессы (2 ч)*

Информация — одно из основных понятий современной науки.

Информация как сведения, предназначенные для восприятия человеком, и информация как данные, которые могут быть обработаны автоматизированной системой.

Дискретность данных. Возможность описания непрерывных объектов и процессов с помощью дискретных данных.

Информационные процессы — процессы, связанные с хранением, преобразованием и передачей данных.

# *Представление информации (9 ч)*

Символ. Алфавит. Мощность алфавита. Разнообразие языков и алфавитов. Естественные и формальные языки. Алфавит текстов на русском языке. Двоичный алфавит. Количество всевозможных слов (кодовых комбинаций) фиксированной длины в двоичном алфавите. Преобразование любого алфавита к двоичному. Количество различных слов фиксированной длины в алфавите определённой мощности.

Кодирование символов одного алфавита с помощью кодовых слов в другом алфавите; кодовая таблица, декодирование. Кодирование и декодирование сообщения по заданным правилам.

Двоичный код. Представление данных в компьютере как текстов в двоичном алфавите.

Информационный объём данных. Бит — минимальная единица количества информации — двоичный разряд. Единицы измерения информационного объёма данных. Бит, байт, килобайт, мегабайт, гигабайт.

Скорость передачи данных. Единицы скорости передачи данных.

Кодирование текстов. Равномерный код. Неравномерный код. Кодировка ASCII. Восьмибитные кодировки. Понятие о кодировках UNICODE. Декодирование сообщений с использованием равномерного и неравномерного кода. Информационный объём текста.

Искажение информации при передаче.

Общее представление о цифровом представлении аудиовизуальных и других непрерывных данных.

Кодирование цвета. Цветовые модели. Модель RGB. Глубина кодирования. Палитра.

Растровое и векторное представление изображений. Пиксель. Оценка информационного объёма графических данных для растрового изображения.

Кодирование звука. Разрядность и частота записи. Количество каналов записи.

Оценка количественных параметров, связанных с представлением и хранением звуковых файлов.

### **Практические работы**

- 1. Определение кода символа в разных кодировках в текстовом процессоре.
- 2. Определение кода цвета в палитреRGB в графическом редакторе.
- 3. Сохранение растрового графического изображения в разных форматах.
- 4. Запись звуковых файлов с различным качеством звучания (глубиной кодирования и частотой дискретизации).

# **Раздел 3. ИНФОРМАЦИОННЫЕ ТЕХНОЛОГИИ (14 ч)** *добавлен 1 час из резервного времени*

#### *Текстовые документы (6 ч)*

Текстовые документы и их структурные элементы (страница, абзац, строка, слово, символ).

Текстовый процессор — инструмент создания, редактирования и форматирования текстов. Правила набора текста. Редактирование текста. Свойства символов. Шрифт. Типы шрифтов (рубленые, с засечками, моноширинные). Полужирное и курсивное начертание. Свойства абзацев: границы, абзацный отступ, интервал, выравнивание. Параметры страницы. Стилевое форматирование.

Структурирование информации с помощью списков и таблиц. Многоуровневые списки. Добавление таблиц в текстовые документы.

Вставка изображений в текстовые документы. Обтекание изображений текстом. Включение в текстовый документ диаграмм, формул, нумерации страниц, колонтитулов, ссылок и др.

Проверка правописания. Расстановка переносов. Голосовой ввод текста. Оптическое распознавание текста. Компьютерный перевод. Использование сервисов сети Интернет для обработки текста.

# **Практические работы**

1. Создание небольших текстовых документов посредством квалифицированного клавиатурного письма с использованием базовых средств текстовых редакторов.

- 2. Форматирование текстовых документов (установка параметров страницы документа; форматирование символов и абзацев; вставка колонтитулов и номеров страниц).
- 3. Вставка в документ формул, таблиц, изображений, оформление списков.
- 4. Создание небольших текстовых документов с цитатами и ссылками на цитируемые источники.

# *Компьютерная графика (4 ч)*

Знакомство с графическими редакторами. Растровые рисунки. Использование графических примитивов.

Операции редактирования графических объектов, в том числе цифровых фотографий: изменение размера, обрезка, поворот, отражение, работа с областями (выделение, копирование, заливка цветом), коррекция цвета, яркости и контрастности.

Векторная графика. Создание векторных рисунков встроенными средствами текстового процессора или других программ (приложений). Добавление векторных рисунков в документы.

# **Практические работы**

- 1. Создание и/или редактирование изображения, в том числе цифровых фотографий, с помощью инструментов растрового графического редактора.
- 2. Создание и редактирование изображения с помощью инструментов векторного графического редактора.

# *Мультимедийные презентации (3 ч)*

Подготовка мультимедийных презентаций. Слайд. Добавление на слайд текста и изображений. Работа с несколькими слайдами.

Добавление на слайд аудиовизуальных данных. Анимация. Гиперссылки.

# **Практические работы**

1. Создание презентации с гиперссылками на основе готовых шаблонов

*Контроль и проверка результатов обучения (1 ч)*

**Контрольная работа** по теме: «Информационные технологии»

# **8 КЛАСС (68 ч)**

# **Раздел 1. ТЕОРЕТИЧЕСКИЕ ОСНОВЫ ИНФОРМАТИКИ (24 ч)**

*Системы счисления (12 ч)*

Техника безопасности при работе за компьютером: соблюдение требований безопасной эксплуатации технических средств информационно-коммуникационных технологий.

Непозиционные и позиционные системы счисления (различия). Алфавит. Основание. Развёрнутая форма записи числа. Перевод в десятичную систему чисел, записанных в других системах счисления. Римская система счисления.

Двоичная система счисления. Перевод и сравнение целых чисел в пределах от 0 до 1024 в двоичную систему счисления и обратно. Восьмеричная система счисления. Перевод и сравнение чисел из восьмеричной системы в двоичную и десятичную системы и обратно. Шестнадцатеричная система счисления. Перевод и сравнение чисел из шестнадцатеричной системы в двоичную, восьмеричную и десятичную системы и обратно.

Арифметические операции в двоичной системе счисления.

*Элементы математической логики (11 ч)*

Логические высказывания. Логические значения высказываний. Элементарные и составные высказывания. Логические операции: «и» (конъюнкция, логическое умножение), «или» (дизъюнкция, логическое сложение), «не» (логическое отрицание). Приоритет логических операций. Определение истинности составного высказывания, если известны значения истинности входящих в него элементарных высказываний. Логические выражения. Правила записи логических выражений. Построение таблиц истинности логических выражений.

Логические элементы. Знакомство с логическими основами компьютера.

*Контроль и проверка результатов обучения (1 ч)*

**Контрольная работа** к разделу «Теоретические основы информатики».

# **Раздел 2. АЛГОРИТМЫ И ПРОГРАММИРОВАНИЕ (44 ч) Добавлен 1 ч из резервного времени**

*Исполнители и алгоритмы. Алгоритмические конструкции (20 ч)*

Понятие алгоритма. Исполнители алгоритмов. Алгоритм как план управления исполнителем. Свойства алгоритма. Способы записи алгоритма (словесный, в виде блок - схемы, программа). Развитие алгоритмического мышления как необходимое условие профессиональной деятельности в современном обществе.

Алгоритмические конструкции. Конструкция «следование». Линейный алгоритм. Ограниченность линейных алгоритмов: невозможность предусмотреть зависимость последовательности выполняемых действий от исходных данных.

Конструкция «ветвление»: полная и неполная формы. Выполнение и не выполнение условия (истинность и ложность высказывания). Простые и составные условия.

Конструкция «повторения»: циклы с заданным числом повторений, с условием выполнения, с переменной цикла.

Разработка для формального исполнителя алгоритма, приводящего к требуемому результату при конкретных исходных данных. Разработка несложных алгоритмов с использованием циклов и ветвлений для управления формальными исполнителями, такими как Робот, Черепашка, Чертёжник. Выполнение алгоритмов вручную и на компьютере. Синтаксические и логические ошибки. Отказы.

# **Практические работы:**

- 1. Создание и выполнение на компьютере несложных алгоритмов с использованием циклов и ветвлений для управления исполнителями, такими как Робот, Черепашка,Чертёжник.
- 2. Преобразование алгоритма из одной формы записи в другую.
- 3. Разработка для формального исполнителя алгоритма, приводящего к требуемому результату при конкретных исходных данных.
- 4. «Ручное» исполнение готовых алгоритмов при конкретных исходных данных

# *Язык программирования (18 ч)*

Язык программирования (Python, C++, Паскаль, Java, C#, Школьный Алгоритмический Язык).

Система программирования: редактор текста программ, транслятор, отладчик.

Константа. Переменная: тип, имя, значение. Целые, вещественные и символьные переменные.

Оператор присваивания. Арифметические выражения и порядок их вычисления. Операции с целыми числами: целочисленное деление, остаток от деления.

Ветвления. Составные условия (запись логических выражений на изучаемом языке программирования). Нахождение минимума и максимума из двух, трёх и четырёх чисел. Нахождение суммы числовой последовательности. Решение квадратного уравнения, имеющего вещественные корни.

Диалоговая отладка программ: пошаговое выполнение, просмотр значений величин, отладочный вывод, выбор точки останова.

Цикл с условием. Алгоритм Евклида для нахождения наибольшего общего делителя двух натуральных чисел. Разбиение записи натурального числа в позиционной системе с основанием, меньшим или равным 10, на отдельные цифры. Цикл с переменной. Алгоритмы проверки делимости одного целого числа на другое, проверки натурального числа на простоту. Выделение цифр из натурального числа.

Обработка символьных данных. Символьные (строковые) переменные. Посимвольная обработка строк. Подсчёт частоты появления символа в строке. Встроенные функции для обработки строк.

### **Практические работы**

- 1. Программирование линейных алгоритмов, предполагающих вычисление арифметических и логических выражений на изучаемом языке программирования (одном из перечня: Python, C++, Паскаль, Java, C#, Школьный Алгоритмический Язык).
- 2. Разработка программ, содержащих оператор (операторы) ветвления, на изучаемом языке программирования из приведённого выше перечня.
- 3. Разработка программ, содержащих оператор (операторы) цикла, на изучаемом языке программирования из приведённого выше перечня.

#### *Анализ алгоритмов (5 ч)*

Определение возможных результатов работы алгоритма при данном множестве входных данных; определение возможных входных данных, приводящих к данному результату.

*Контроль и проверка результатов обучения (1 ч)*

**Контрольная работа** к разделу «Алгоритмы и программирование»

# **9 КЛАСС (34 ч)**

# **Раздел 1. ЦИФРОВАЯ ГРАМОТНОСТЬ (6 ч)**

*Глобальная сеть Интернет и стратегии безопасного поведения в ней (3 ч)*

Техника безопасности при работе за компьютером: соблюдение требований безопасной эксплуатации технических средств информационно-коммуникационных технологий.

Глобальная сеть Интернет. IP – адреса узлов. Сетевое хранение данных. Методы индивидуального и коллективного размещения новой информации в сети Интернет. Большие данные (интернет - данные, в частности, данные социальных сетей).

Понятие об информационной безопасности. Угрозы информационной безопасности при работе в глобальной сети и методы противодействия им. Правила безопасной аутентификации. Защита личной информации в сети Интернет. Безопасные стратегии поведения в сети Интернет. Предупреждение вовлечения в деструктивные и криминальные формы сетевой активности (кибербуллинг, фишинг и др.).

### **Практические работы**

- 1. Создание комплексных информационных объектов в виде веб страниц, включающих графические объекты, с использованием конструкторов (шаблонов).
- 2. Знакомство с механизмами обеспечения приватности и безопасной работы с ресурсами сети Интернет, методами аутентификации, в том числе применяемыми в сервисах госуслуг.

# *Работа в информационном пространстве (3 ч)*

Виды деятельности в сети Интернет. Интернет - сервисы: коммуникационные сервисы (почтовая служба, видеоконференцсвязь и т.п.); справочные службы (карты, расписания и т.п.), поисковые службы, службы обновления программного обеспечения и др. Сервисы государственных услуг. Облачные хранилища данных. Средства совместной разработки документов (онлайн -офисы). Программное обеспечение как веб - сервис: онлайновые текстовые и графические редакторы, среды разработки программ. Использование информационно – коммуникационных технологий для поиска, хранения, обработки, передачи и анализа различных видов информации. Создание цифрового продукта и его использование для решения учебных и практических задач.

### **Практические работы**

- 1. Поиск информации в сети Интернет по запросам с использованием логических операций.
- 2. Использование онлайн офиса дляразработки документов.

# **Раздел 2. ТЕОРЕТИЧЕСКИЕ ОСНОВЫ ИНФОРМАТИКИ (8 ч)**

*Моделирование как метод познания (7 ч)*

Модель. Задачи, решаемые с помощью моделирования. Классификации моделей. Материальные (натурные) и информационные модели. Непрерывные и дискретные модели. Имитационные модели. Игровые модели. Оценка адекватности модели моделируемому объекту и целям моделирования. Табличные модели. Таблица как представление отношения.

Базы данных. Отбор в таблице строк, удовлетворяющих заданному условию.

Граф. Вершина, ребро, путь. Ориентированные и неориентированные графы. Длина (вес) ребра. Весовая матрица графа. Длина пути между вершинами графа. Поиск оптимального пути в графе. Начальная вершина (источник) и конечная вершина (сток) в ориентированном графе. Вычисление количества путей в направленном ациклическом графе.

Дерево. Корень, вершина (узел), лист, ребро (дуга) дерева. Высота дерева. Поддерево. Примеры использования деревьев. Перебор вариантов с помощью дерева.

Понятие математической модели. Задачи, решаемые с помощью математического (компьютерного) моделирования. Отличие математической модели от натурной модели и от словесного (литературного) описания объекта.

Этапы компьютерного моделирования: постановка задачи, построение математической модели, программная реализация, тестирование, проведение компьютерного эксперимента, анализ его результатов, уточнение модели. Выбор способа представления данных в соответствии с поставленной задачей (таблицы, схемы, графики, диаграммы) с использованием соответствующих программных средств обработки данных.

# **Практические работы**

- 1. Создание однотабличной базы данных. Поиск данных в готовой базе.
- 2. Работа с готовыми компьютерными моделями из различных предметных областей.
- 3. Программная реализация простейших математических моделей.

*Контроль и проверка результатов обучения (1 ч)*

**Контрольная работа** к разделу «Теоретические основы информатики»

# **Раздел 3. АЛГОРИТМЫ И ПРОГРАММИРОВАНИЕ (8 ч)**

# *Разработка алгоритмов и программ (6 ч)*

Разбиение задачи на подзадачи. Составление алгоритмов и программ с использованием ветвлений, циклов и вспомогательных алгоритмов для управления исполнителем Робот или другими исполнителями, такими как Черепашка, Чертёжник и др.

Табличные величины (массивы). Одномерные массивы. Составление и отладка программ, реализующих типовые алгоритмы обработки одномерных числовых массивов, на одном из языков программирования (Python, C++, Паскаль, Java, C#, Школьный Алгоритмический Язык): заполнение числового массива случайными числами, в соответствии с формулой или путём ввода чисел; нахождение суммы элементов массива; линейный поиск заданного значения в массиве; подсчёт элементов массива, удовлетворяющих заданному условию; нахождение минимального (максимального) элемента массива. Сортировка массива.

Обработка потока данных: вычисление количества, суммы, среднего арифметического, минимального и максимального значения элементов последовательности, удовлетворяющих заданному условию.

# **Практические работы**

- 1. Составление программ с использованием вспомогательных алгоритмов для управления исполнителями, такими как Робот, Черепашка,Чертёжник.
- 2. Составление и отладка программ, реализующих типовые алгоритмы обработки одномерных числовых массивов, на одном из языков программирования (Python, C++, Паскаль, Java, C#, Школьный Алгоритмический Язык).

# *Управление (2 ч)*

Управление. Сигнал. Обратная связь. Получение сигналов от цифровых датчиков (касания, расстояния, света, звука и др.). Примеры использования принципа обратной связи в системах управления техническими устройствами с помощью датчиков, в том числе в робототехнике.

Примеры роботизированных систем (система управления движением в транспортной системе, сварочная линия автозавода, автоматизированное управление отопления дома, автономная система управления транспортным средством и т.п.).

# **Практические работы**

1. Знакомство с учебной средой разработки программ управления движущимися роботами.

# **Раздел 4. ИНФОРМАЦИОННЫЕ ТЕХНОЛОГИИ (12 ч)** *Добавлен 1 ч из резервного времени*

# *Электронные таблицы (10 ч)*

Понятие об электронных таблицах. Типы данных в ячейках электронной таблицы. Редактирование и форматирование таблиц. Встроенные функции для поиска максимума, минимума, суммы и среднего арифметического. Сортировка данных в выделенном диапазоне. Построение диаграмм (гистограмма, круговая диаграмма, точечная диаграмма). Выбор типа диаграммы. Формализация и структурирование информации в электронных таблицах для обработки, анализа и визуализации числовых данных, в том числе с выделением диапазона таблицы и упорядочиванием (сортировкой) его элементов.

Преобразование формул при копировании. Относительная, абсолютная и смешанная адресация.

Условные вычисления в электронных таблицах. Суммирование и подсчёт значений, отвечающих заданному условию. Обработка больших наборов данных. Численное моделирование в электронных таблицах в простых задачах из разных предметных областей.

# **Проверочная работа** по теме: «Электронные таблицы»

# **Практические работы**

- 1. Ввод данных и формул, оформление таблицы.
- 2. Сортировка и фильтрация данныхв электронных таблицах.
- 3. Построение диаграмм и графиковв электронных таблицах.
- 4. Выполнение расчётов по вводимым пользователем формулам с использованием встроенных функций.
- 5. Обработка больших наборов данных.
- 6. Численное моделирование в электронных таблицах

# *Информационные технологии в современном обществе (1 ч)*

Роль информационных технологий в развитии экономики мира, страны, региона. Открытые образовательные ресурсы (сервисы государственных услуг, цифровые образовательные сервисы). Создание личного информационного пространства.

Профессии, связанные с информатикой и информационными технологиями: веб дизайнер, программист, разработчик мобильных приложений, тестировщик, архитектор программного обеспечения, специалист по анализу данных, системный администратор.

# **Практические работы**

1. Создание презентации о профессиях, связанных с ИКТ.

*Контроль и проверка результатов обучения (1 ч)*

# **Итоговая контрольная работа за 9 класс.**

# **ПЛАНИРУЕМЫЕ РЕЗУЛЬТАТЫ ОСВОЕНИЯ УЧЕБНОГО ПРЕДМЕТА «ИНФОРМАТИКА» НА УРОВНЕ ОСНОВНОГО ОБЩЕГО ОБРАЗОВАНИЯ**

Изучение информатики в основной школе направлено на достижение обучающимися следующих личностных, метапредметных и предметных результатов освоения учебного предмета.

# **Целевые ориентиры результатов воспитания на уровне основного общего образования.**

#### **Целевые ориентиры**

#### **Гражданское воспитание**

Знающий и принимающий свою российскую гражданскую принадлежность (идентичность) в поликультурном, многонациональном и многоконфессиональном российском обществе, в мировом сообществе.

Понимающий сопричастность к прошлому, настоящему и будущему народа России, тысячелетней истории российской государственности на основе исторического просвещения, российского национального исторического сознания.

Проявляющий уважение к государственным символам России, праздникам.

Проявляющий готовность к выполнению обязанностей гражданина России, реализации своих гражданских прав и свобод при уважении прав и свобод, законных интересов других людей.

Выражающий неприятие любой дискриминации граждан, проявлений экстремизма, терроризма, коррупции в обществе.

Принимающий участие в жизни класса, общеобразовательной организации, в том числе самоуправлении, ориентированный на участие в социально значимой деятельности.

### **Патриотическое воспитание**

Сознающий свою национальную, этническую принадлежность, любящий свой народ, его традиции, культуру.

Проявляющий уважение к историческому и культурному наследию своего и других народов России, символам, праздникам, памятникам, традициям народов, проживающих в родной стране.

Проявляющий интерес к познанию родного языка, истории и культуры своего края, своего народа, других народов России.

Знающий и уважающий достижения нашей Родины — России в науке, искусстве, спорте, технологиях, боевые подвиги и трудовые достижения, героев и защитников Отечества в прошлом и современности.

Принимающий участие в мероприятиях патриотической направленности.

# **Духовно-нравственное воспитание**

Знающий и уважающий духовно-нравственную культуру своего народа, ориентированный на духовные ценности и нравственные нормы народов России, российского общества в ситуациях нравственного выбора (с учётом национальной, религиозной принадлежности).

Выражающий готовность оценивать своё поведение и поступки, поведение и поступки других людей с позиций традиционных российских духовно-нравственных ценностей и норм с учётом осознания последствий поступков.

Выражающий неприятие антигуманных и асоциальных поступков, поведения, противоречащих традиционным в России духовно-нравственным нормам и ценностям.

Сознающий соотношение свободы и ответственности личности в условиях индивидуального и общественного пространства, значение и ценность межнационального, межрелигиозного согласия людей, народов в России, умеющий общаться с людьми разных народов, вероисповеданий.

Проявляющий уважение к старшим, к российским традиционным семейным ценностям, институту брака как союзу мужчины и женщины для создания семьи, рождения и воспитания детей.

Проявляющий интерес к чтению, к родному языку, русскому языку и литературе как части духовной культуры своего народа, российского общества.

# **Эстетическое воспитание**

Выражающий понимание ценности отечественного и мирового искусства, народных традиций и народного творчества в искусстве.

Проявляющий эмоционально-чувственную восприимчивость к разным видам искусства, традициям и творчеству своего и других народов, понимание их влияния на поведение людей.

Сознающий роль художественной культуры как средства коммуникации и самовыражения в современном обществе, значение нравственных норм, ценностей, традиций в искусстве.

Ориентированный на самовыражение в разных видах искусства, в художественном творчестве.

# **Физическое воспитание, формирование культуры здоровья и эмоционального благополучия**

Понимающий ценность жизни, здоровья и безопасности, значение личных усилий в сохранении здоровья, знающий и соблюдающий правила безопасности, безопасного поведения, в том числе в информационной среде.

Выражающий установку на здоровый образ жизни (здоровое питание, соблюдение гигиенических правил, сбалансированный режим занятий и отдыха, регулярную физическую активность).

Проявляющий неприятие вредных привычек (курения, употребления алкоголя, наркотиков, игровой и иных форм зависимостей), понимание их последствий, вреда для физического и психического здоровья.

Умеющий осознавать физическое и эмоциональное состояние (своё и других людей), стремящийся управлять собственным эмоциональным состоянием.

Способный адаптироваться к меняющимся социальным, информационным и природным условиям, стрессовым ситуациям.

# **Трудовое воспитание**

Уважающий труд, результаты своего труда, труда других людей.

Проявляющий интерес к практическому изучению профессий и труда различного рода, в том числе на основе применения предметных знаний.

Сознающий важность трудолюбия, обучения труду, накопления навыков трудовой деятельности на протяжении жизни для успешной профессиональной самореализации в российском обществе.

Участвующий в решении практических трудовых дел, задач (в семье, общеобразовательной организации, своей местности) технологической и социальной направленности, способный инициировать, планировать и самостоятельно выполнять такого рода деятельность.

Выражающий готовность к осознанному выбору и построению индивидуальной

траектории образования и жизненных планов с учётом личных и общественных интересов, потребностей.

### **Экологическое воспитание**

Понимающий значение и глобальный характер экологических проблем, путей их решения, значение экологической культуры человека, общества.

Сознающий свою ответственность как гражданина и потребителя в условиях взаимосвязи природной, технологической и социальной сред.

Выражающий активное неприятие действий, приносящих вред природе.

Ориентированный на применение знаний естественных и социальных наук для решения задач в области охраны природы, планирования своих поступков и оценки их возможных последствий для окружающей среды.

Участвующий в практической деятельности экологической, природоохранной направленности.

#### **Ценности научного познания**

Выражающий познавательные интересы в разных предметных областях с учётом индивидуальных интересов, способностей, достижений.

Ориентированный в деятельности на научные знания о природе и обществе, взаимосвязях человека с природной и социальной средой.

Развивающий навыки использования различных средств познания, накопления знаний о мире (языковая, читательская культура, деятельность в информационной, цифровой среде).

Демонстрирующий навыки наблюдений, накопления фактов, осмысления опыта в естественнонаучной и гуманитарной областях познания, исследовательской деятельности.

#### **ЛИЧНОСТНЫЕ РЕЗУЛЬТАТЫ**

Личностные результаты имеют направленность на решение задач воспитания, развития и социализации обучающихся средствами предмета.

#### *Патриотическое воспитание:*

 ценностное отношение к отечественному культурному, историческому и научному наследию; понимание значения информатики как науки в жизни современного общества; владение достоверной информацией о передовых мировых и отечественных достижениях в области информатики и информационных технологий; заинтересованность в научных знаниях о цифровой трансформации современного общества.

#### *Духовно-нравственное воспитание:*

 ориентация на моральные ценности и нормы в ситуациях нравственного выбора; готовность оценивать своё поведение и поступки, а также поведение и поступки других людей с позиции нравственных и правовых норм с учётом осознания последствий поступков; активное неприятие асоциальных поступков, в том числе в сети Интернет.

### *Гражданское воспитание:*

 представление о социальных нормах и правилах межличностных отношений в коллективе, в том числе в социальных сообществах; соблюдение правил безопасности, в том числе навыков безопасного поведения в интернет-среде; готовность к разнообразной совместной деятельности при выполнении учебных, познавательных задач, создании учебных проектов; стремление к взаимопониманию и взаимопомощи в процессе этой учебной деятельности; готовность оценивать своё поведение и поступки своих товарищей с позиции нравственных и правовых норм с учётом осознания последствий поступков.

#### *Ценности научного познания:*

 сформированность мировоззренческих представлений об информации, информационных процессах и информационных технологиях, соответствующих современному уровню развития науки и общественной практики и составляющих базовую основу для понимания сущности научной картины мира;

 интерес к обучению и познанию; любознательность; готовность и способность к самообразованию, осознанному выбору направленности и уровня обучения в дальнейшем;

 овладение основными навыками исследовательской деятельности, установка на осмысление опыта, наблюдений, поступков и стремление совершенствовать пути достижения индивидуального и коллективного благополучия;

 сформированность информационной культуры, в том числе навыков самостоятельной работы с учебными текстами, справочной литературой, разнообразными средствами информационных технологий, а также умения самостоятельно определять цели своего обучения, ставить и формулировать для себя новые задачи в учёбе и познавательной деятельности, развивать мотивы и интересы своей познавательной деятельности;

#### *Формирование культуры здоровья:*

 осознание ценности жизни; ответственное отношение к своему здоровью; установка на здоровый образ жизни, в том числе и за счёт освоения и соблюдения требований безопасной эксплуатации средств информационных и коммуникационных технологий (ИКТ).

#### *Трудовое воспитание:*

 интерес к практическому изучению профессий и труда в сферах профессиональной деятельности, связанных с информатикой, программированием и информационными технологиями, основанными на достижениях науки информатики и научно-технического прогресса;

 осознанный выбор и построение индивидуальной траектории образования и жизненных планов с учётом личных и общественных интересов и потребностей.

### *Экологическое воспитание:*

 осознание глобального характера экологических проблем и путей их решения, в том числе с учётом возможностей ИКТ.

#### *Адаптация обучающегося к изменяющимся условиям социальной среды:*

 освоение обучающимися социального опыта, основных социальных ролей, соответствующих ведущей деятельности возраста, норм и правил общественного поведения, форм социальной жизни в группах и сообществах, в том числе существующих в виртуальном пространстве.

# **МЕТАПРЕДМЕТНЫЕ РЕЗУЛЬТАТЫ**

Метапредметные результаты освоения образовательной программы по информатике отражают овладение универсальными учебными действиями познавательными, коммуникативными, регулятивными.

#### **Универсальные познавательные действия**

#### *Базовые логические действия:*

 умение определять понятия, создавать обобщения, устанавливать аналогии, классифицировать, самостоятельно выбирать основания и критерии для классификации, устанавливать причинно-следственные связи, строить логические рассуждения, делать умозаключения (индуктивные, дедуктивные и по аналогии) и выводы;

• умение создавать, применять и преобразовывать знаки и символы, модели и схемы для решения учебных и познавательных задач;

• самостоятельно выбирать способ решения учебной задачи (сравнивать несколько вариантов решения, выбирать наиболее подходящий с учётом самостоятельно выделенных критериев).

#### Базовые исследовательские действия:

• формулировать вопросы, фиксирующие разрыв между реальным  $\overline{M}$ желательным состоянием ситуации, объекта, и самостоятельно устанавливать искомое и данное:

• оценивать на применимость и достоверность информацию, полученную в ходе исследования;

• прогнозировать возможное дальнейшее развитие процессов, событий и их последствия в аналогичных или сходных ситуациях, а также выдвигать предположения об их развитии в новых условиях и контекстах.

#### Работа с информацией:

• выявлять дефицит информации, данных, необходимых для решения поставленной задачи;

• применять различные методы, инструменты и запросы при поиске и отборе информации или данных из источников с учётом предложенной учебной задачи и заданных критериев;

• выбирать, анализировать, систематизировать  $\boldsymbol{\mathrm{M}}$ интерпретировать информацию различных видов и форм представления;

• самостоятельно выбирать оптимальную форму представления информации и иллюстрировать решаемые задачи несложными схемами, диаграммами, иной графикой и их комбинациями;

• оценивать надёжность информации по критериям, предложенным учителем или сформулированным самостоятельно;

• эффективно запоминать и систематизировать информацию.

#### Универсальные коммуникативные действия

#### Общение:

• сопоставлять свои суждения с суждениями других участников диалога, обнаруживать различие и сходство позиций;

• публично представлять результаты выполненного опыта (эксперимента, исследования, проекта);

• самостоятельно выбирать формат выступления с учётом задач презентации и особенностей аудитории и в соответствии с ним составлять устные и письменные тексты с использованием иллюстративных материалов.

#### Совместная деятельность (сотрудничество):

• понимать и использовать преимущества командной и индивидуальной работы при решении конкретной проблемы, в том числе при создании информационного продукта;

• принимать цель совместной информационной деятельности по сбору, обработке, передаче, формализации информации; коллективно строить действия по её достижению: распределять роли, договариваться, обсуждать процесс и результат совместной работы;

• выполнять свою часть работы с информацией или информационным продуктом, достигая качественного результата по своему направлению и координируя свои действия с другими членами команды;

• оценивать качество своего вклада в общий информационный продукт по критериям, самостоятельно сформулированным участниками взаимодействия;

сравнивать результаты с исходной задачей и вклад каждого члена команды в  $\bullet$ достижение результатов, разделять сферу ответственности и проявлять готовность к предоставлению отчёта перед группой.

### Универсальные регулятивные действия

### Самоорганизация:

• выявлять в жизненных и учебных ситуациях проблемы, требующие решения;

• ориентироваться различных подходах  $\overline{\mathbf{K}}$ принятию решений  $\bf{B}$ (индивидуальное принятие решений, принятие решений в группе);

• самостоятельно составлять алгоритм решения задачи (или его часть), выбирать способ решения учебной задачи с учётом имеющихся ресурсов и собственных возможностей, аргументировать предлагаемые варианты решений;

• составлять план действий (план реализации намеченного алгоритма решения), корректировать предложенный алгоритм с учётом получения новых знаний об изучаемом объекте;

противоречивой • делать выбор  $\mathbf{B}$ условиях информации  $\overline{\mathbf{M}}$ брать ответственность за решение.

### Самоконтроль (рефлексия):

- владеть способами самоконтроля, самомотивации и рефлексии;
- давать адекватную оценку ситуации и предлагать план её изменения;

• учитывать контекст и предвидеть трудности, которые могут возникнуть при решении учебной залачи, алаптировать решение к меняющимся обстоятельствам:

• объяснять причины достижения (недостижения) результатов информационной деятельности, давать оценку приобретённому опыту, уметь находить позитивное в произошедшей ситуации;

• вносить коррективы в деятельность на основе новых обстоятельств. изменившихся ситуаций, установленных ошибок, возникших трудностей;

• оценивать соответствие результата цели и условиям.

#### Эмоциональный интеллект:

• ставить себя на место другого человека, понимать мотивы и намерения другого.

#### Принятие себя и других:

• осознавать невозможность контролировать всё вокруг даже в условиях открытого доступа к любым объёмам информации.

#### ПРЕДМЕТНЫЕ РЕЗУЛЬТАТЫ

#### 7 класс

Предметные результаты освоения обязательного предметного содержания, установленного ланной примерной рабочей программой. отражают сформированность у обучающихся умений:

• пояснять на примерах смысл понятий «информация», «информационный «обработка информации», «хранение информации», процесс», «передача информации»;

сообщения • колировать декодировать правилам.  $\overline{M}$  $\Pi$ <sup>O</sup> заланным демонстрировать понимание основных принципов кодирования информации различной природы (текстовой, графической, аудио);

• сравнивать длины сообщений, записанных в различных алфавитах, оперировать единицами измерения информационного объёма и скорости передачи данных;

• оценивать и сравнивать размеры текстовых, графических, звуковых файлов и видеофайлов;

• приводить примеры современных устройств хранения  $\overline{\mathbf{M}}$ передачи информации, сравнивать их количественные характеристики;

• выделять основные этапы в истории и понимать тенденции развития компьютеров и программного обеспечения;

• получать и использовать информацию о характеристиках персонального компьютера и его основных элементах (процессор, оперативная память. долговременная память, устройства ввода-вывода);

• соотносить характеристики компьютера с задачами, решаемыми с его помощью;

• ориентироваться в иерархической структуре файловой системы (записывать полное имя файла (каталога), путь к файлу (каталогу) по имеющемуся описанию файловой структуры некоторого информационного носителя);

• работать с файловой системой персонального компьютера с использованием графического интерфейса. a именно: создавать, копировать, перемещать. переименовывать, удалять и архивировать файлы и каталоги; использовать антивирусную программу;

• представлять результаты своей деятельности в виде структурированных иллюстрированных документов, мультимедийных презентаций;

• искать информацию в сети Интернет (в том числе, по ключевым словам, по изображению), критически относиться к найденной информации, осознавая опасность для личности и общества распространения вредоносной информации, в том числе экстремистского и террористического характера;

- понимать структуру адресов веб-ресурсов;
- использовать современные сервисы интернет-коммуникаций;

• соблюдать требования безопасной эксплуатации технических средств ИКТ; соблюдать сетевой этикет, базовые нормы информационной этики и права при работе с приложениями на любых устройствах и в сети Интернет, выбирать безопасные стратегии поведения в сети;

• иметь представление о влиянии использования средств ИКТ на здоровье пользователя и уметь применять методы профилактики.

#### 8 класс

Предметные результаты освоения обязательного предметного содержания, установленного данной примерной рабочей программой. отражают сформированность у обучающихся умений:

• пояснять на примерах различия между позиционными и непозиционными системами счисления;

• записывать и сравнивать целые числа от 0 до 1024 в различных позиционных системах счисления (с основаниями 2, 8, 16); выполнять арифметические операции над ними;

• раскрывать смысл понятий «высказывание», «логическая операция», «логическое выражение»;

• записывать логические выражения  $\mathbf{c}$ использованием ДИЗЪЮНКЦИИ, конъюнкции и отрицания, определять истинность логических выражений, если известны значения истинности входящих в него переменных, строить таблицы истинности для логических выражений;

• раскрывать смысл понятий «исполнитель», «алгоритм», «программа», понимая разницу между употреблением этих терминов в обыденной речи и в информатике;

• описывать алгоритм решения задачи различными способами, в том числе в виде блок-схемы;

• составлять, выполнять вручную и на компьютере несложные алгоритмы с использованием ветвлений и циклов для управления исполнителями, такими как Робот, Черепашка, Чертёжник;

• использовать константы и переменные различных типов (числовых, логических, символьных), а также содержащие их выражения; использовать оператор присваивания;

• использовать при разработке программ логические значения, операции и выражения с ними;

• анализировать предложенные алгоритмы, в том числе определять, какие результаты возможны при заданном множестве исходных значений;

• создавать и отлаживать программы на одном из языков программирования (Python, C++, Паскаль, Java, C#, Школьный Алгоритмический Язык), реализующие несложные алгоритмы обработки числовых данных с использованием циклов и ветвлений, в том числе реализующие проверку делимости одного целого числа на другое, проверку натурального числа на простоту, выделения цифр из натурального числа

#### 9 класс

Предметные результаты освоения обязательного предметного содержания, установленного данной примерной рабочей программой, отражают сформированность у обучающихся умений:

разбивать задачи на подзадачи; составлять, выполнять вручную и на  $\bullet$ компьютере несложные алгоритмы с использованием ветвлений, ЦИКЛОВ И вспомогательных алгоритмов для управления исполнителями, такими как Робот, Черепашка, Чертёжник;

• составлять и отлаживать программы, реализующие типовые алгоритмы обработки числовых последовательностей или одномерных числовых массивов (поиск максимумов, минимумов, суммы или количества элементов с заданными свойствами) на одном из языков программирования (Python, C++, Паскаль, Java, C#, Школьный Алгоритмический Язык);

• раскрывать смысл понятий «модель», «моделирование», определять виды моделей; оценивать адекватность модели моделируемому объекту и целям моделирования;

• использовать графы и деревья для моделирования систем сетевой и иерархической структуры; находить кратчайший путь в графе;

• выбирать способ представления данных в соответствии с поставленной задачей (таблицы, схемы, графики, диаграммы) с использованием соответствующих программных средств обработки данных;

• использовать электронные таблицы для обработки, анализа и визуализации числовых данных, в том числе с выделением диапазона таблицы и упорядочиванием (сортировкой) его элементов;

создавать и применять в электронных таблицах формулы для расчётов с  $\bullet$ использованием встроенных арифметических функций (суммирование и подсчёт значений, отвечающих заданному условию, среднее арифметическое, поиск максимального и минимального значения), абсолютной, относительной, смешанной адресации;

• использовать электронные таблицы для численного моделирования в простых задачах из разных предметных областей;

• использовать современные интернет-сервисы (в том числе коммуникационные сервисы, облачные хранилища данных, онлайн-программы (текстовые и графические редакторы, среды разработки)) в учебной и повседневной деятельности;

• приводить примеры использования геоинформационных сервисов, сервисов государственных услуг, образовательных сервисов сети Интернет в учебной и повседневной деятельности;

• использовать различные средства зашиты от вредоносного программного обеспечения, защищать персональную информацию от несанкционированного доступа и его последствий (разглашения, подмены, утраты данных) с учётом

основных технологических и социально-психологических аспектов использования сети Интернет (сетевая анонимность, цифровой след, аутентичность субъектов и ресурсов, опасность вредоносного кода);

 распознавать попытки и предупреждать вовлечение себя и окружающих в деструктивные и криминальные формы сетевой активности (в том числе кибербуллинг, фишинг).

# **ТЕМАТИЧЕСКОЕ ПЛАНИРОВАНИЕ КУРСА ИНФОРМАТИКИ**

# **(с учетом рабочей программы воспитания)**

**7 класс (34 ч)**

 $\overline{\mathbf{u}}$ 

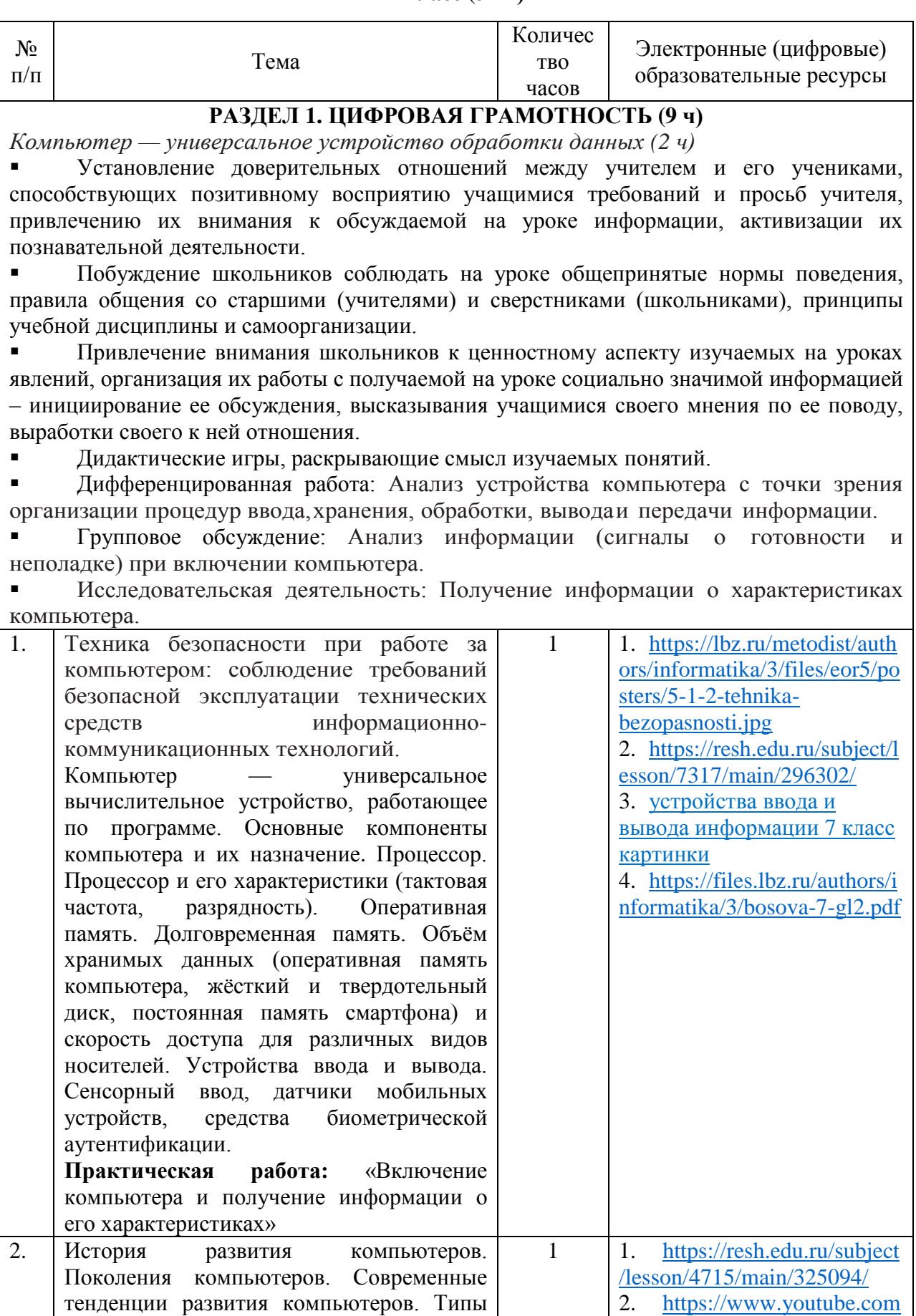

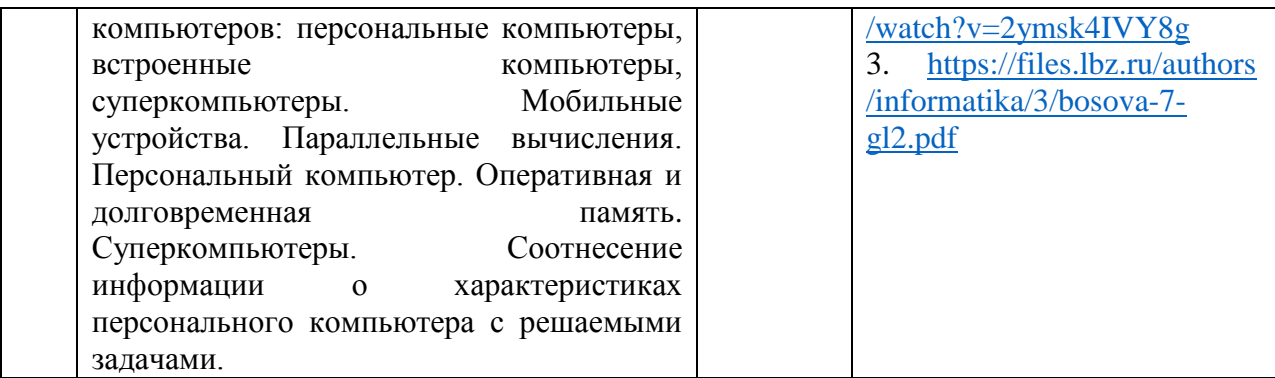

*Программы и данные (4 ч)*

 Установление доверительных отношений между учителем и его учениками, способствующих позитивному восприятию учащимися требований и просьб учителя, привлечению их внимания к обсуждаемой на уроке информации, активизации их познавательной деятельности.

 Побуждение школьников соблюдать на уроке общепринятые нормы поведения, правила общения со старшими (учителями) и сверстниками (школьниками), принципы учебной дисциплины и самоорганизации.

 Привлечение внимания школьников к ценностному аспекту изучаемых на уроках явлений, организация их работы с получаемой на уроке социально значимой информацией – инициирование ее обсуждения, высказывания учащимися своего мнения по ее поводу, выработки своего к ней отношения.

Дидактические игры, раскрывающие смысл изучаемых понятий.

 Проблемная ситуация для определения программных средств, необходимых для осуществления информационных процессов при решении задач.

Групповое обсуждение по основным характеристикам операционной системы.

 Дискуссия о компьютерных информационных объектах в нагляднографическом интерфейсе.

 Решение задач по оценке размеров файлов, подготовленных с использованием различных устройств ввода информации (клавиатуры, сканера, микрофона, фотокамеры, видеокамеры).

 Выполнение практических упражнений: Основные операции с файлами и папками.

 Выполнение практических упражнений с использованием программ – архиваторов.

 Разработка мини – проекта «Защита информации от компьютерных вирусов с помощью антивирусных программ».

 Групповая работа по планированию и созданию личного информационного пространства

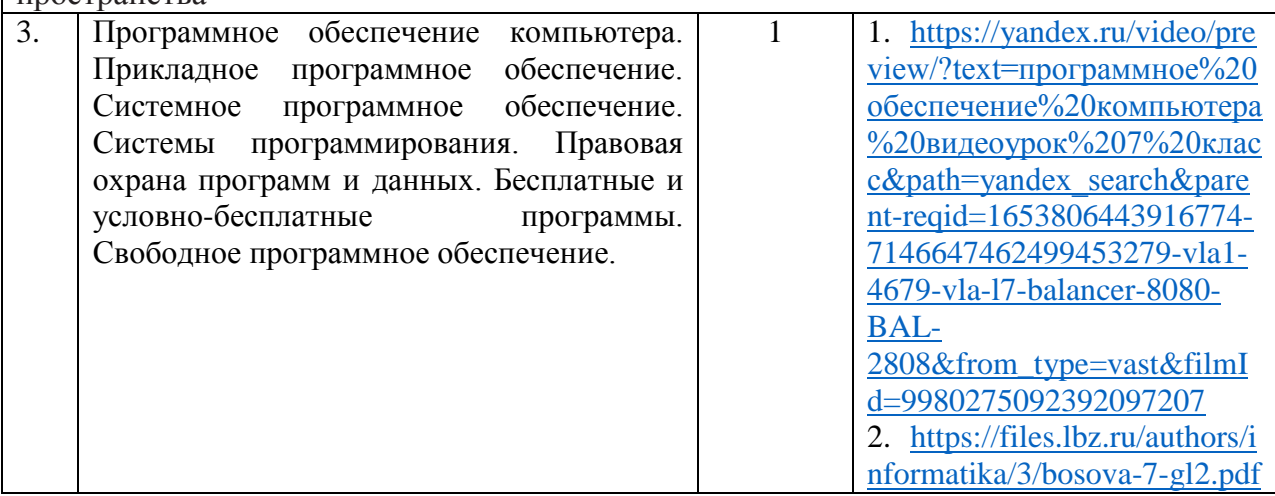

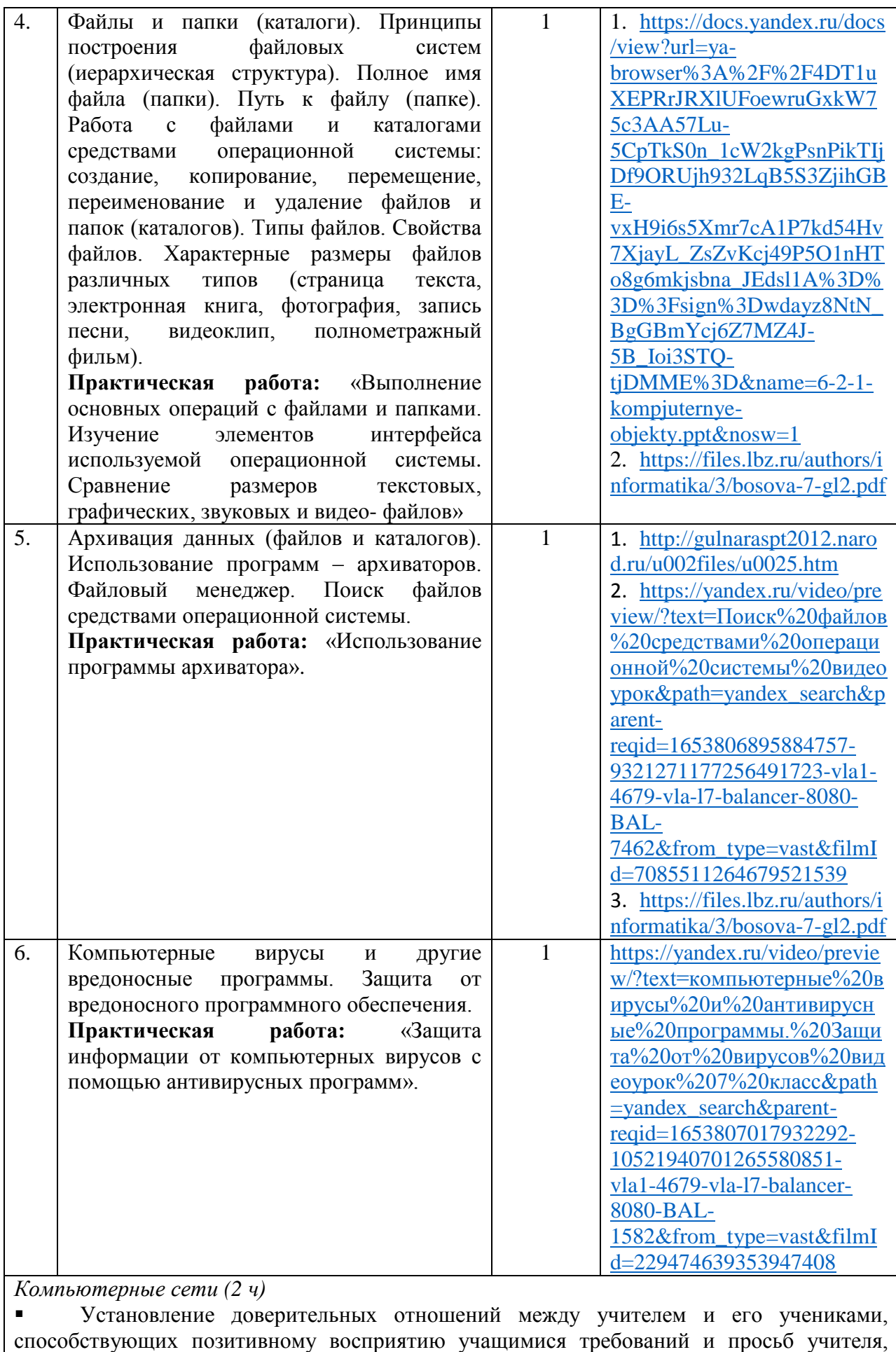

привлечению их внимания к обсуждаемой на уроке информации, активизации их познавательной деятельности.

 $\blacksquare$ Побуждение школьников соблюдать на уроке общепринятые нормы поведения, правила общения со старшими (учителями) и сверстниками (школьниками), принципы учебной дисциплины и самоорганизации.

Привлечение внимания школьников к ценностному аспекту изучаемых на уроках явлений, организация их работы с получаемой на уроке социально значимой информацией - инициирование ее обсуждения, высказывания учащимися своего мнения по ее поводу, выработки своего к ней отношения.

Дидактические игры, раскрывающие смысл изучаемых понятий.  $\blacksquare$ 

 $\blacksquare$ Отработка практических навыков поиска информации по ключевым словам и поизображению.

Использование цифровых ресурсов для проверки достоверности информации,  $\blacksquare$ найденной в сети Интернет.

 $\blacksquare$ Решение задач на восстановление алреса веб - ресурса из имеющихся фрагментов.

Интерактивная игра онлайн».  $\blacksquare$ «Напиши осуществляющая письмо взаимодействие учащихся электронной  $\Pi$ O посредствам почты  $\overline{M}$ вилеоконференцсвязи

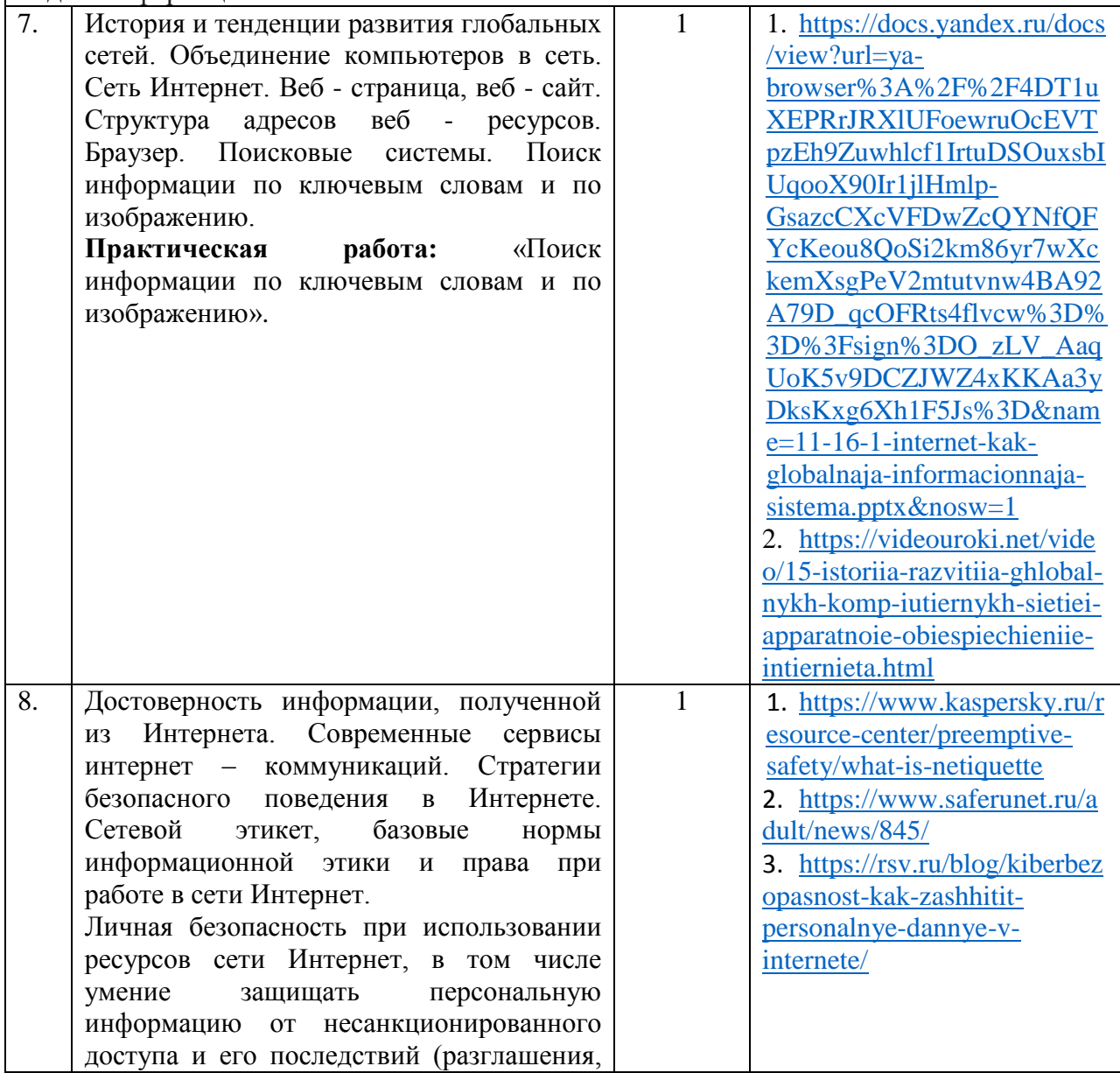

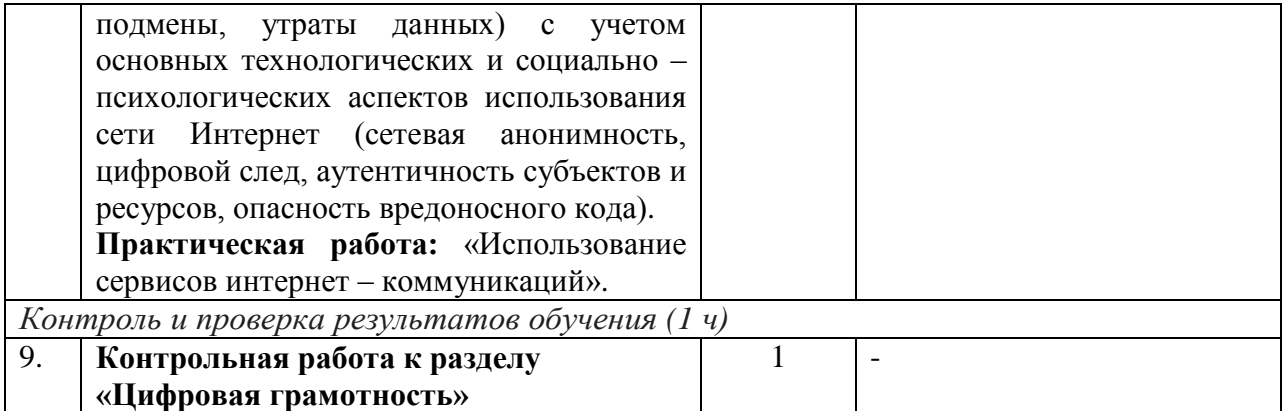

# **РАЗДЕЛ 2. ТЕОРЕТИЧЕСКИЕ ОСНОВЫ ИНФОРМАТКИ (11 ч)**

*Информация и информационные процессы (2 ч)*

 Установление доверительных отношений между учителем и его учениками, способствующих позитивному восприятию учащимися требований и просьб учителя, привлечению их внимания к обсуждаемой на уроке информации, активизации их познавательной деятельности.

 Побуждение школьников соблюдать на уроке общепринятые нормы поведения, правила общения со старшими (учителями) и сверстниками (школьниками), принципы учебной дисциплины и самоорганизации.

 Привлечение внимания школьников к ценностному аспекту изучаемых на уроках явлений, организация их работы с получаемой на уроке социально значимой информацией – инициирование ее обсуждения, высказывания учащимися своего мнения по ее поводу, выработки своего к ней отношения.

 Составление интеллект-карт, которые отражают смысл понятий «информация», «информационный процесс», «обработка информации», «хранение информации», «передача информации».

 Групповое обсуждение по оцениванию на применимость и достоверность информации, полученную в ходе исследования; по выявлению дефицита информации, данных, необходимых для решения поставленной задачи; по сопоставлению своих суждений с суждениями других участников, по различию и сходству позиций по поставленной задаче; по принятию цели совместной информационной деятельности по сбору, обработке, передаче, формализации информации; коллективное принятие действий по достижению цели: распределение ролей, обсуждение процесса и результата совместной работы.

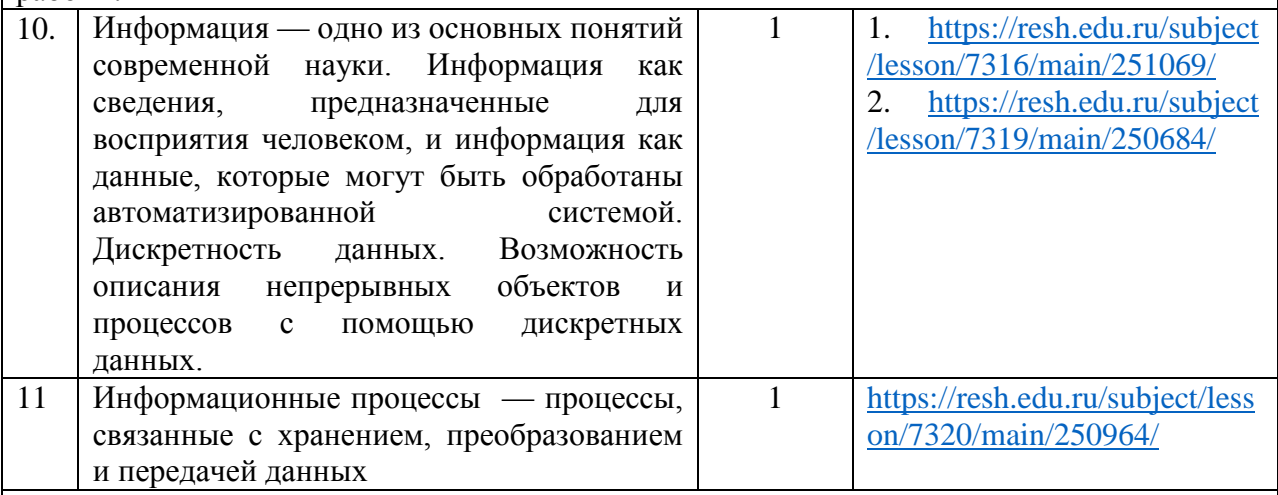

*Представление информации (9 ч)*

 Установление доверительных отношений между учителем и его учениками, способствующих позитивному восприятию учащимися требований и просьб учителя, привлечению их внимания к обсуждаемой на уроке информации, активизации их познавательной деятельности.

 Побуждение школьников соблюдать на уроке общепринятые нормы поведения, правила общения со старшими (учителями) и сверстниками (школьниками), принципы учебной дисциплины и самоорганизации.

 Привлечение внимания школьников к ценностному аспекту изучаемых на уроках явлений, организация их работы с получаемой на уроке социально значимой информацией – инициирование ее обсуждения, высказывания учащимися своего мнения по ее поводу, выработки своего к ней отношения.

 Составление интеллект-карт, которые отражают смысл понятий кодировать и декодировать сообщения по заданным правилам.

Практические упражнения по переводу количества информации в другие единицы.

 Демонстрация понимания основных принципов кодирования информации различной природы (текстовой, графической, аудио) с помощью табличной модели.

 Решение задач на сравнение длины сообщений, записанных в различных алфавитах, оперирование единицами измерения информационного объёма и скорости передачи данных; оценивание и сравнение размеров текстовых, графических, звуковых файлов и видеофайлов.

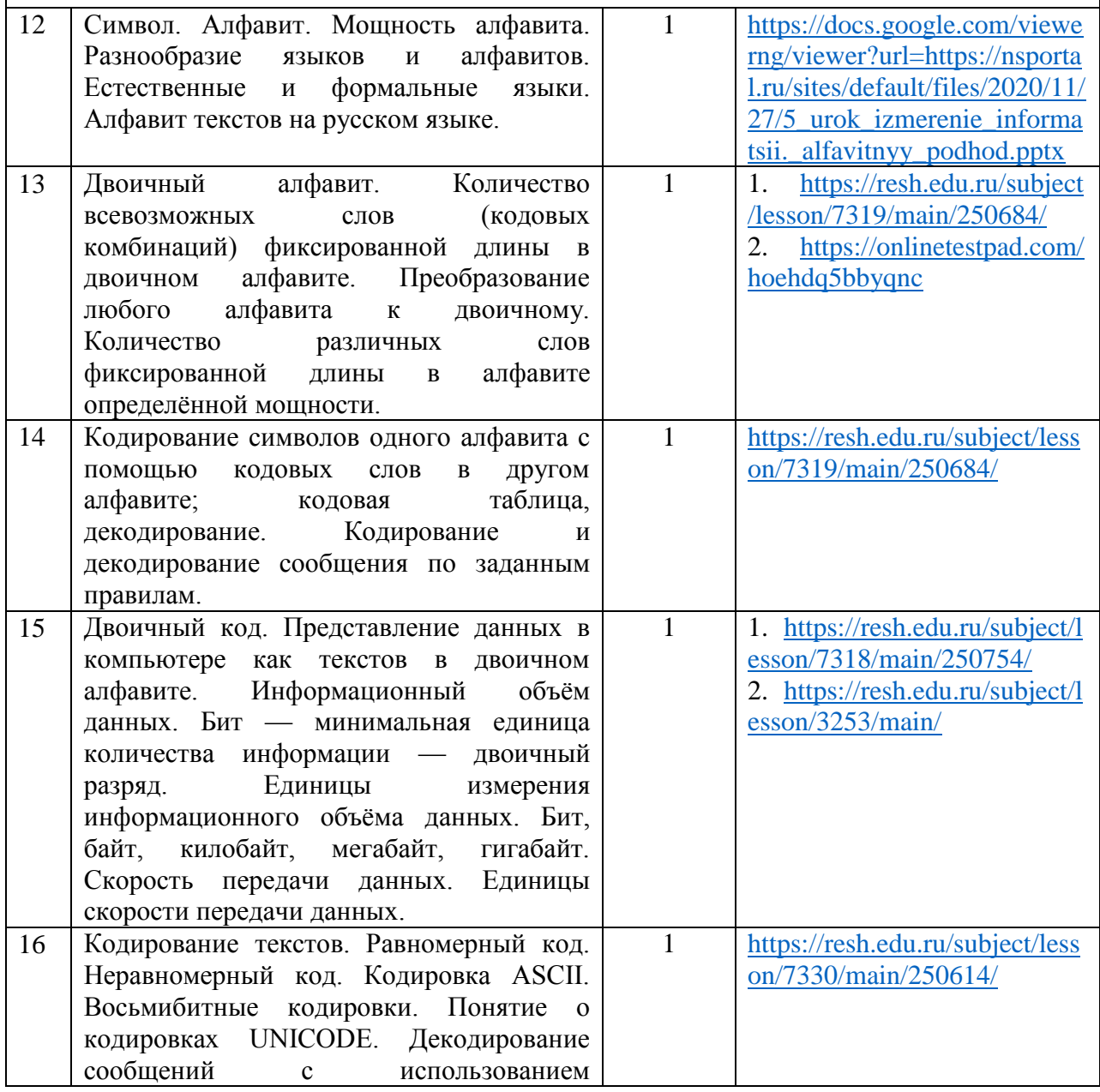

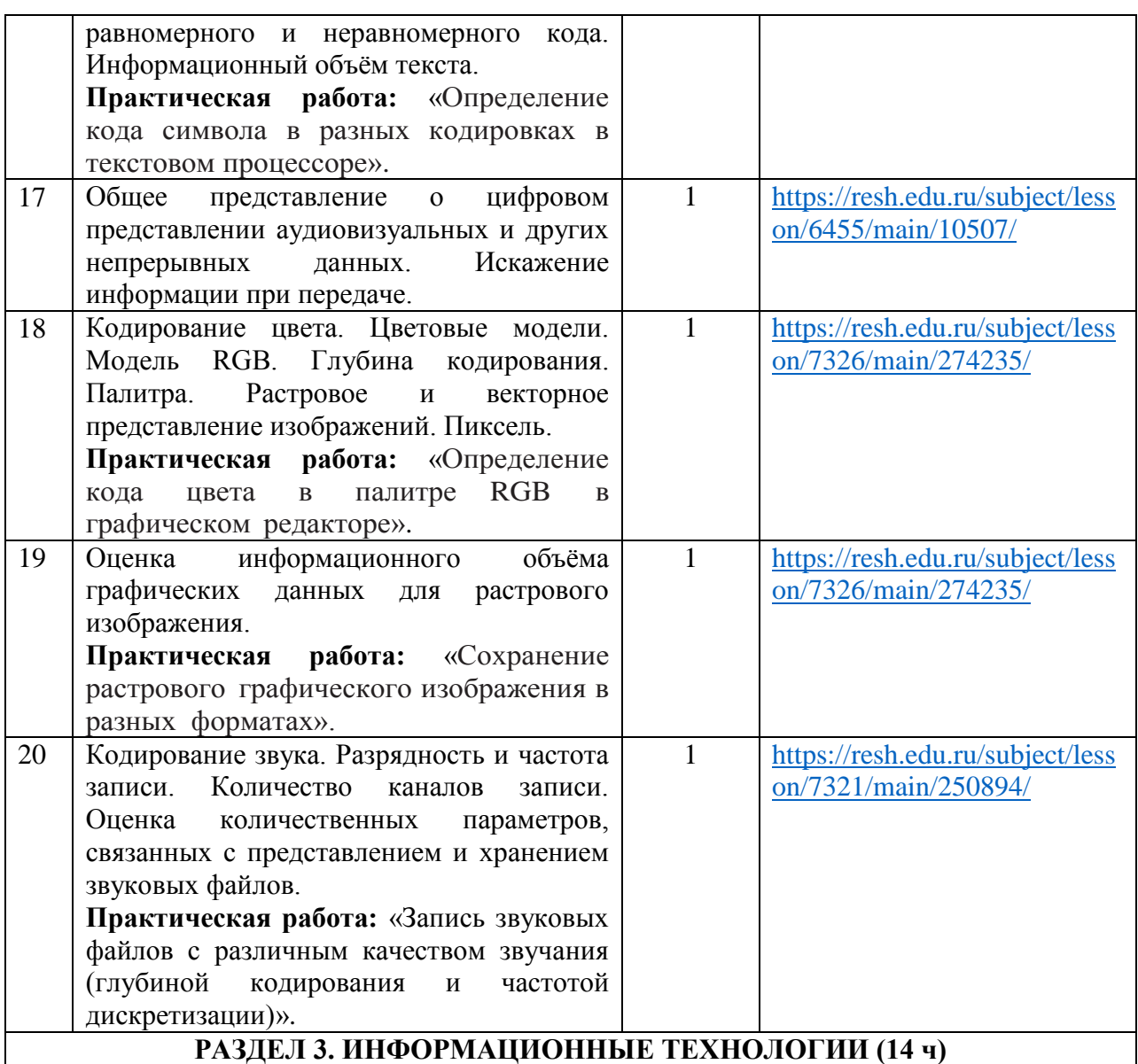

*Текстовые документы (6 ч)*

 Установление доверительных отношений между учителем и его учениками, способствующих позитивному восприятию учащимися требований и просьб учителя, привлечению их внимания к обсуждаемой на уроке информации, активизации их познавательной деятельности.

 Побуждение школьников соблюдать на уроке общепринятые нормы поведения, правила общения со старшими (учителями) и сверстниками (школьниками), принципы учебной дисциплины и самоорганизации.

 Привлечение внимания школьников к ценностному аспекту изучаемых на уроках явлений, организация их работы с получаемой на уроке социально значимой информацией – инициирование ее обсуждения, высказывания учащимися своего мнения по ее поводу, выработки своего к ней отношения.

Дидактические игры, раскрывающие смысл изучаемых понятий.

 Дифференцированная работа: Анализ пользовательского интерфейса текстового процессора.

 Проблемная ситуация для определения условия и возможности применения текстового процессора для решения типовых задач.

 Групповое обсуждение по выявлению общих и разных функций в программных продуктах, предназначенных для решения одного класса задач.

Выполнение практических упражнений: Создание и форматирование

текстовых документов.

 Выполнение практических упражнений по созданию текстовых документов, содержащих формулы, таблицы, изображения, списки.

 Групповая работа по созданию собственных информационных объектов с использованием ссылок и цитат.

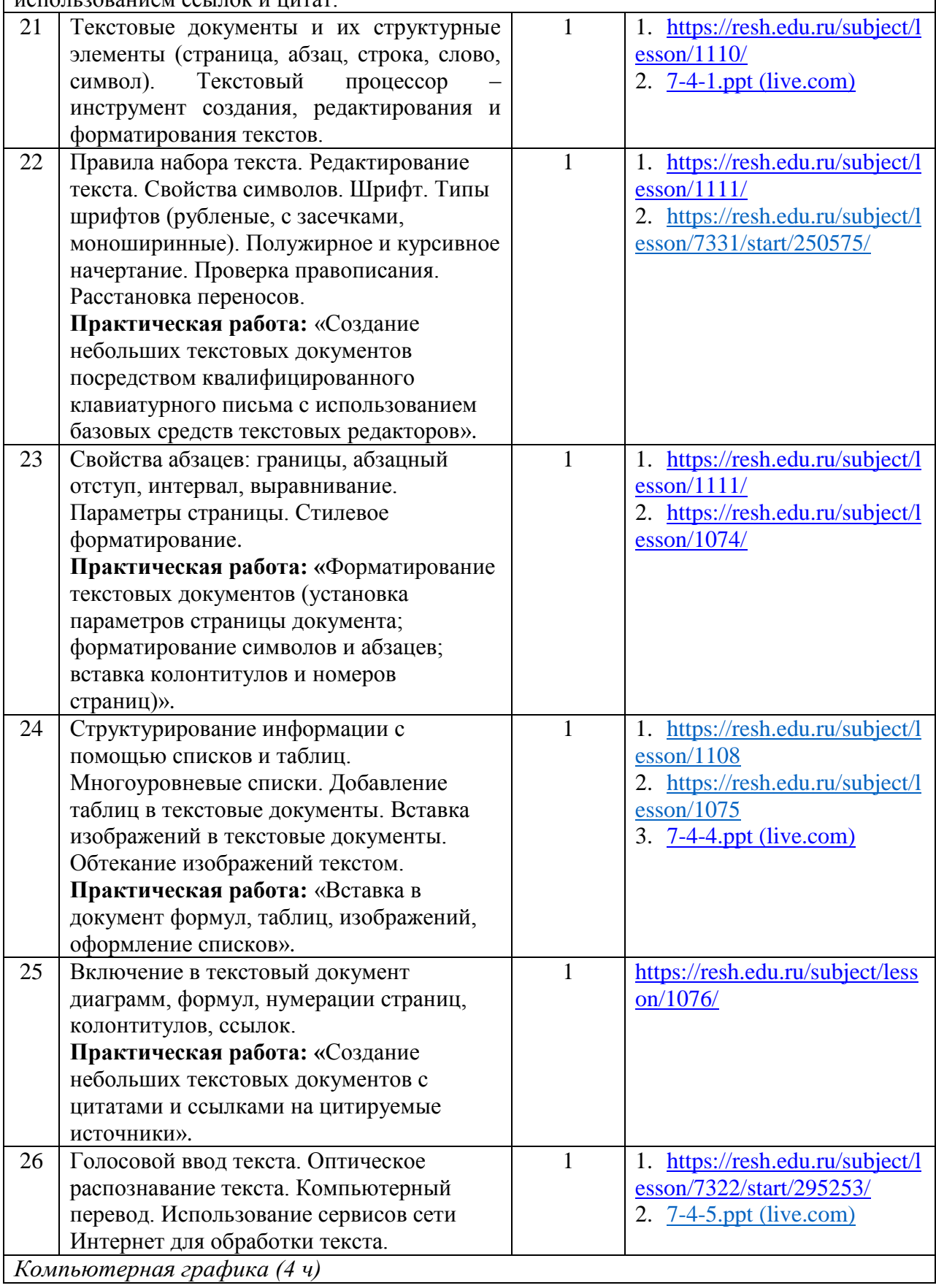

Установление доверительных отношений между учителем и его учениками, способствующих позитивному восприятию учащимися требований и просьб учителя, привлечению их внимания к обсуждаемой на уроке информации, активизации их познавательной деятельности.

 $\blacksquare$ Побуждение школьников соблюдать на уроке общепринятые нормы поведения, правила общения со старшими (учителями) и сверстниками (школьниками), принципы учебной дисциплины и самоорганизации.

Привлечение внимания школьников к ценностному аспекту изучаемых на уроках явлений, организация их работы с получаемой на уроке социально значимой информацией - инициирование ее обсуждения, высказывания учащимися своего мнения по ее поводу, выработки своего к ней отношения.

Дидактические игры, раскрывающие смысл изучаемых понятий.  $\blacksquare$ 

 $\blacksquare$ Дифференцированная работа: Анализ пользовательского интерфейса графического редактора.

Проблемная ситуация для определения условия и возможности применения  $\blacksquare$ графического редактора для решения типовых задач.

Групповое обсуждение по выявлению общих и разных функций в программных продуктах, предназначенных для решения одного класса задач.

Выполнение практических упражнений: Создание редактирование  $\overline{M}$ изображения, с помощью инструментов растрового графического редактора.

Выполнение практических упражнений: Создание и редактирование изображения, с помощью инструментов векторного графического редактора.

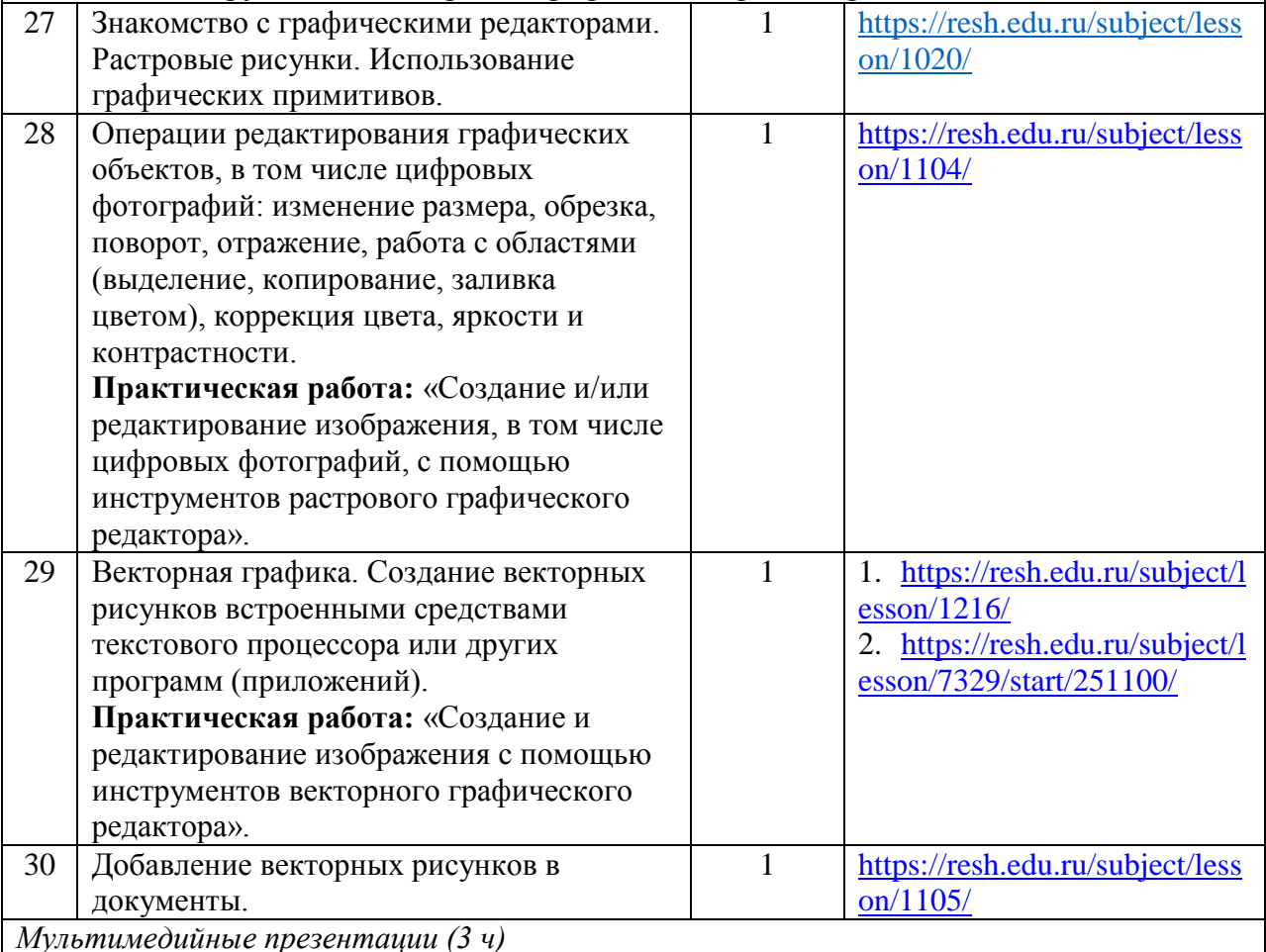

Установление доверительных отношений между учителем и его учениками, способствующих позитивному восприятию учащимися требований и просьб учителя, привлечению их внимания к обсуждаемой на уроке информации, активизации их познавательной деятельности.

 Побуждение школьников соблюдать на уроке общепринятые нормы поведения, правила общения со старшими (учителями) и сверстниками (школьниками), принципы учебной дисциплины и самоорганизации.

 Привлечение внимания школьников к ценностному аспекту изучаемых на уроках явлений, организация их работы с получаемой на уроке социально значимой информацией – инициирование ее обсуждения, высказывания учащимися своего мнения по ее поводу, выработки своего к ней отношения.

Дидактические игры, раскрывающие смысл изучаемых понятий.

 Дифференцированная работа: Анализ пользовательского интерфейса применяемого программного средства.

 Проблемная ситуация по определению условия и возможности применения мультимедийных презентаций для решения типовых задач.

 Групповое обсуждение по выявлению общих и разных функций в программных продуктах, предназначенных для решения одного класса задач.

Выполнение практических упражнений: Создание презентации с гиперссылками на основе готовых шаблонов.

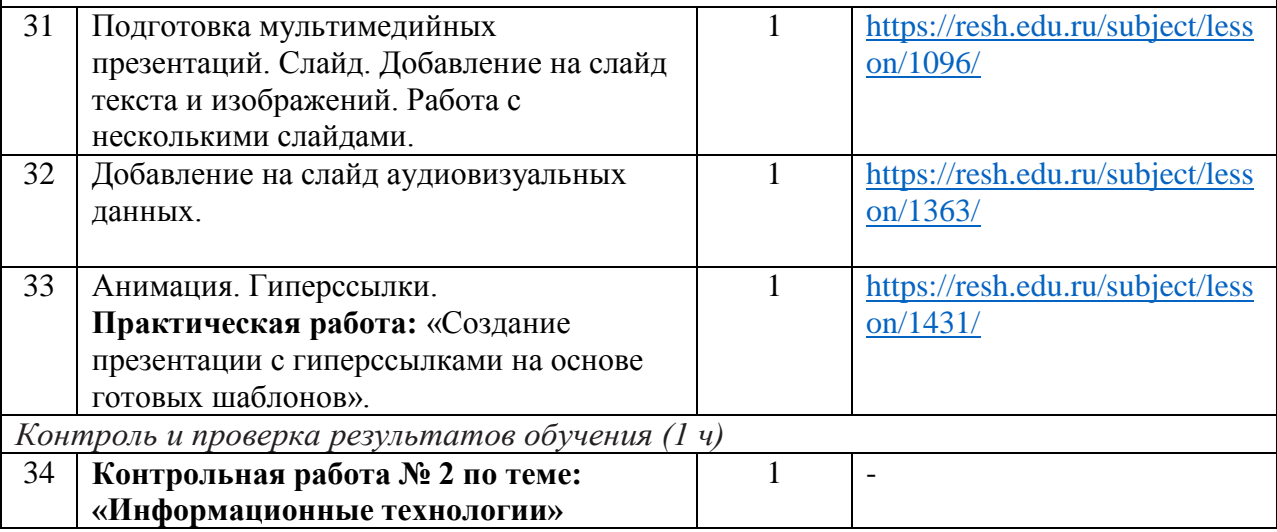

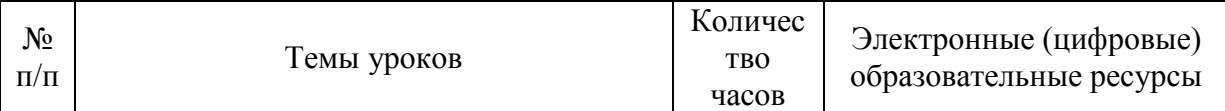

# **РАЗДЕЛ 1. ТЕОРЕТИЧЕСКИЕ ОСНОВЫ ИНФОРМАТИКИ (24 Ч)**

*Системы счисления (12 ч)*

 Установление доверительных отношений между учителем и его учениками, способствующих позитивному восприятию учащимися требований и просьб учителя, привлечению их внимания к обсуждаемой на уроке информации, активизации их познавательной деятельности.

 Побуждение школьников соблюдать на уроке общепринятые нормы поведения, правила общения со старшими (учителями) и сверстниками (школьниками), принципы учебной дисциплины и самоорганизации.

 Привлечение внимания школьников к ценностному аспекту изучаемых на уроках явлений, организация их работы с получаемой на уроке социально значимой информацией – инициирование ее обсуждения, высказывания учащимися своего мнения по ее поводу, выработки своего к ней отношения.

 Дидактические игры, раскрывающие смысл изучаемых понятий по теме «Системы счисления».

 Использование содержания учебника по предмету для нахождения различия в позиционных и непозиционных системах счисления.

 Групповое обсуждение, выявляющее общее и различия в разных позиционных системах счисления.

 Применение знаний на практике при записи небольших (от 0 до 1024) целых числа в различных позиционных системах счисления (двоичной, восьмеричной, шестнадцатеричной).

 Самостоятельная работа для сравнения целых чисел, записанных в двоичной, восьмеричной и шестнадцатеричной системах счисления.

 Решение творческих задач на операции сложения и умножения с двоичными числами.

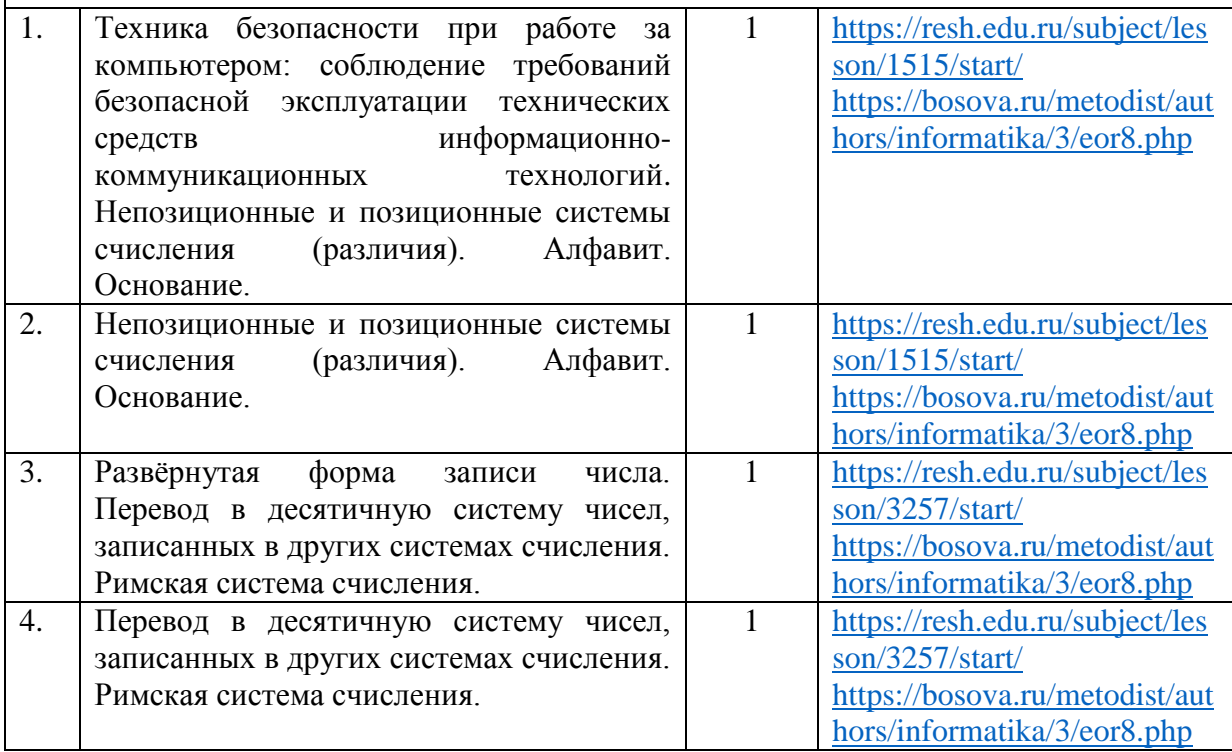

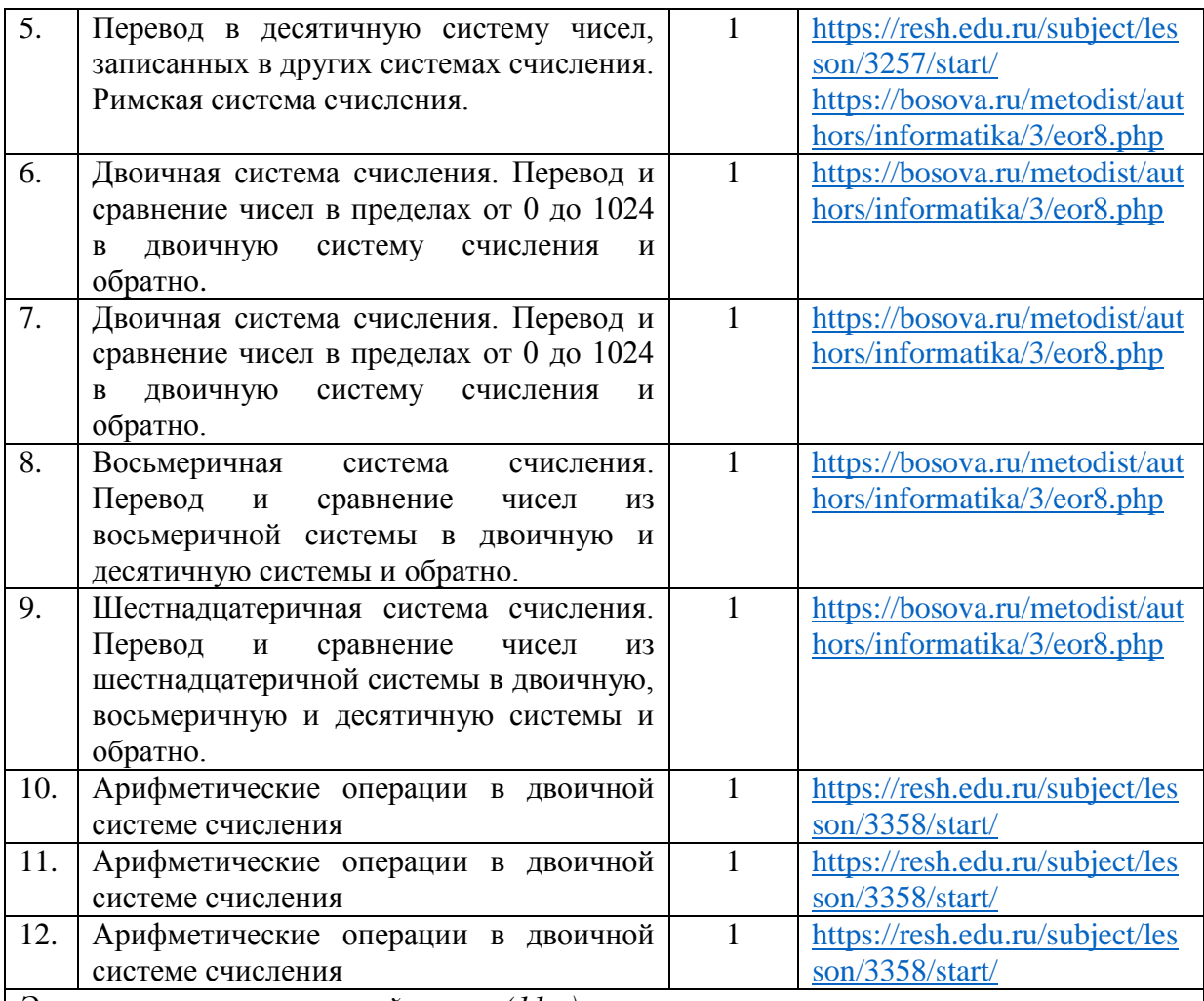

*Элементы математической логики (11 ч)*

 Установление доверительных отношений между учителем и его учениками, способствующих позитивному восприятию учащимися требований и просьб учителя, привлечению их внимания к обсуждаемой на уроке информации, активизации их познавательной деятельности.

 Побуждение школьников соблюдать на уроке общепринятые нормы поведения, правила общения со старшими (учителями) и сверстниками (школьниками), принципы учебной дисциплины и самоорганизации.

 Привлечение внимания школьников к ценностному аспекту изучаемых на уроках явлений, организация их работы с получаемой на уроке социально значимой информацией – инициирование ее обсуждения, высказывания учащимися своего мнения по ее поводу, выработки своего к ней отношения.

 Дидактические игры, раскрывающие смысл изучаемых понятий по теме «Элементы математической логики.»

 Отработка практических навыков при анализе логической структуры высказываний.

 Работа в парах с взаимопроверкой, направленная на построение таблиц истинности для логических выражений.

 Дифференцированная работа при вычислении истинностного значения логического выражения.

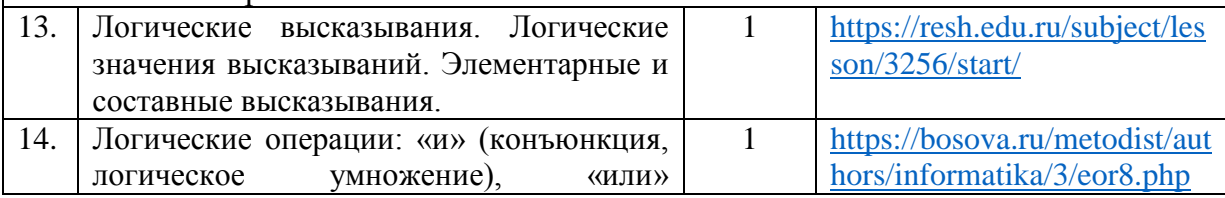

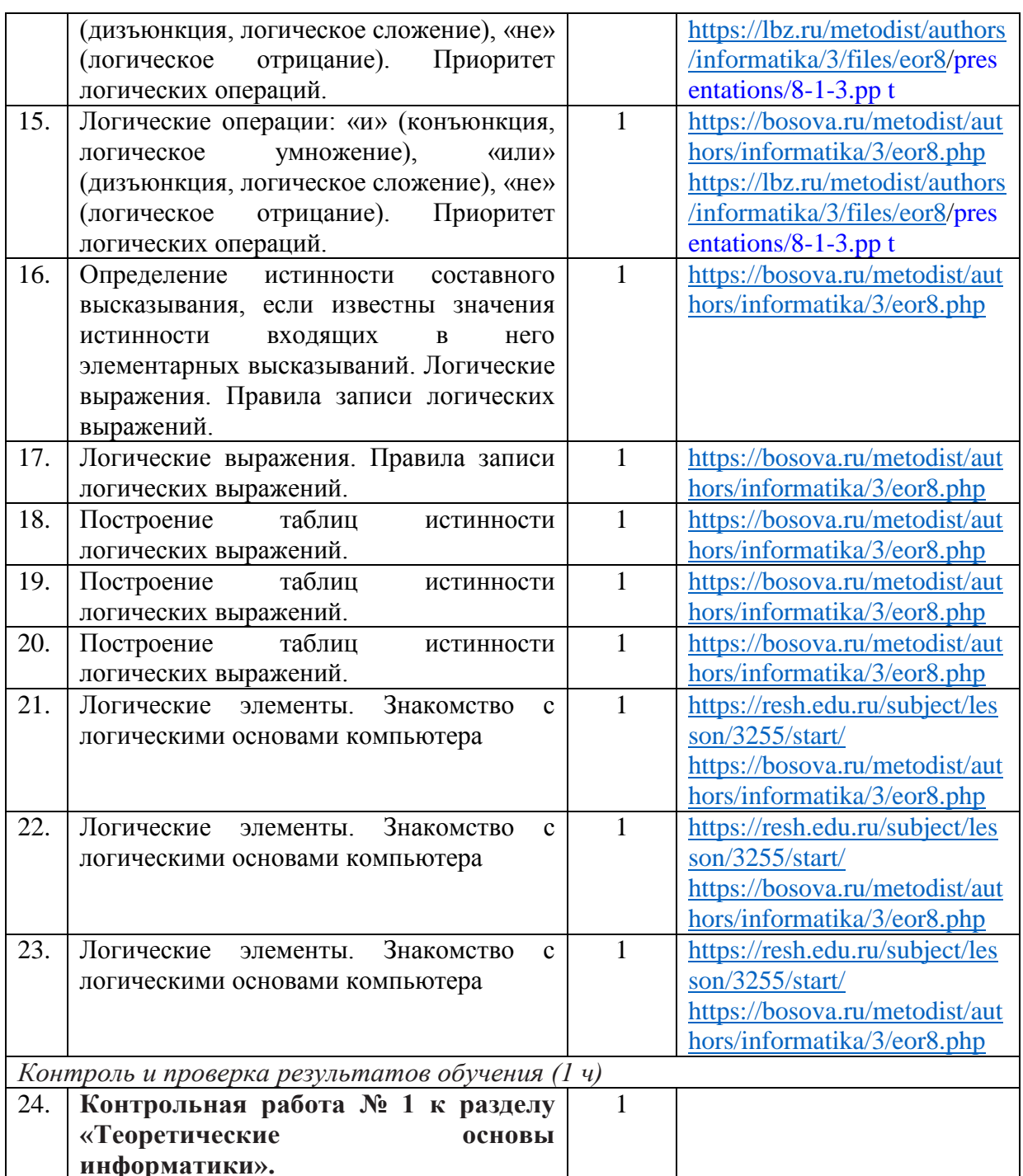

**РАЗДЕЛ 2. АЛГОРИТМЫ И ПРОГРАММИРОВАНИЕ (44 ч)**

*Исполнители и алгоритмы. Алгоритмические конструкции (20 ч)*

 Установление доверительных отношений между учителем и его учениками, способствующих позитивному восприятию учащимися требований и просьб учителя, привлечению их внимания к обсуждаемой на уроке информации, активизации их познавательной деятельности.

 Побуждение школьников соблюдать на уроке общепринятые нормы поведения, правила общения со старшими (учителями) и сверстниками (школьниками), принципы учебной дисциплины и самоорганизации.

 Привлечение внимания школьников к ценностному аспекту изучаемых на уроках явлений, организация их работы с получаемой на уроке социально значимой информацией – инициирование ее обсуждения, высказывания учащимися своего мнения по ее поводу, выработки своего к ней отношения.

Дидактические игры, раскрывающие смысл изучаемых понятий.

 Дифференцированная работа: разработка несложных алгоритмов для разных типов исполнителей.

 Групповое обсуждение: алгоритмы, используемые человеком в повседневной жизни.

 Исследовательская деятельность: выполнение алгоритмов вручную и исследование полученных результатов.

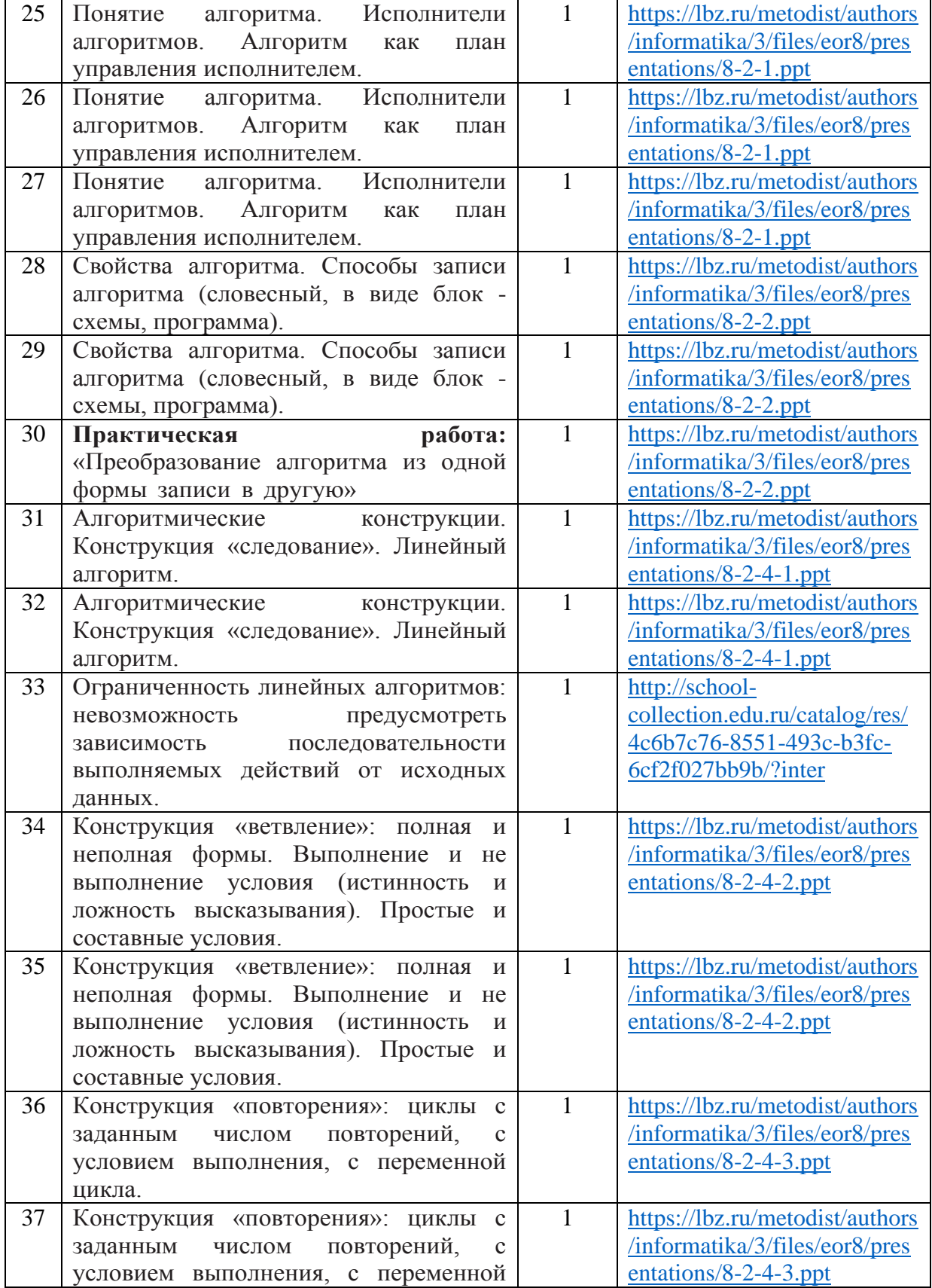

![](_page_35_Picture_325.jpeg)

*Язык программирования (18 ч)*

 Установление доверительных отношений между учителем и его учениками, способствующих позитивному восприятию учащимися требований и просьб учителя, привлечению их внимания к обсуждаемой на уроке информации, активизации их познавательной деятельности.

 Побуждение школьников соблюдать на уроке общепринятые нормы поведения, правила общения со старшими (учителями) и сверстниками (школьниками), принципы учебной дисциплины и самоорганизации.

 Привлечение внимания школьников к ценностному аспекту изучаемых на уроках явлений, организация их работы с получаемой на уроке социально значимой информацией – инициирование ее обсуждения, высказывания учащимися своего мнения по ее поводу, выработки своего к ней отношения.

Дидактические игры, раскрывающие смысл изучаемых понятий.

 Групповое обсуждение алгоритмов нахождения НОД, НОД и корней квадратного уравнения.

Дискуссия о возможностях ускорения работы алгоритма Евклида.

 Выполнение практических упражнений: разработка программ, содержащих основные алгоритмические конструкции.

![](_page_36_Picture_343.jpeg)

![](_page_37_Picture_259.jpeg)

способствующих позитивному восприятию учащимися требований и просьб учителя, привлечению их внимания к обсуждаемой на уроке информации, активизации их познавательной деятельности.

 Побуждение школьников соблюдать на уроке общепринятые нормы поведения, правила общения со старшими (учителями) и сверстниками (школьниками), принципы учебной дисциплины и самоорганизации.

 Привлечение внимания школьников к ценностному аспекту изучаемых на уроках явлений, организация их работы с получаемой на уроке социально значимой информацией – инициирование ее обсуждения, высказывания учащимися своего мнения по ее поводу, выработки своего к ней отношения.

Дидактические игры, раскрывающие смысл изучаемых понятий.

 Отработка практических навыков анализа и реализации различных алгоритмов.

![](_page_38_Picture_163.jpeg)

![](_page_39_Picture_288.jpeg)

# **РАЗДЕЛ 1. ЦИФРОВАЯ ГРАМОТНОСТЬ (6 ч)**

*Глобальная сеть Интернет и стратегии безопасного поведения в ней (3 ч)*

 Установление доверительных отношений между учителем и его учениками, способствующих позитивному восприятию учащимися требований и просьб учителя, привлечению их внимания к обсуждаемой на уроке информации, активизации их познавательной деятельности.

 Побуждение школьников соблюдать на уроке общепринятые нормы поведения, правила общения со старшими (учителями) и сверстниками (школьниками), принципы учебной дисциплины и самоорганизации.

 Привлечение внимания школьников к ценностному аспекту изучаемых на уроках явлений, организация их работы с получаемой на уроке социально значимой информацией – инициирование ее обсуждения, высказывания учащимися своего мнения по ее поводу, выработки своего к ней отношения.

Дидактические игры, раскрывающие смысл изучаемых понятий.

 Дифференцированная работа: Анализ доменных имена компьютеров и адресов документов в Интернете.

 Исследовательская деятельность: Определение минимального времени, необходимого для передачи известного объёма данных по каналу связи с известными характеристиками.

 Групповое обсуждение: Распознание потенциальных угроз и вредных воздействий, связанных с информационными и коммуникационными технологиями, оценивание предлагаемых путей их устранения.

 Выполнение практических упражнений по созданию комплексных информационных объектов в виде веб-страниц, включающих графические объекты, с использованием  $k$ онструкторов (шаблонов)

![](_page_39_Picture_289.jpeg)

![](_page_40_Picture_307.jpeg)

*Работа в информационном пространстве (3 ч)*

 Установление доверительных отношений между учителем и его учениками, способствующих позитивному восприятию учащимися требований и просьб учителя, привлечению их внимания к обсуждаемой на уроке информации, активизации их познавательной деятельности.

 Побуждение школьников соблюдать на уроке общепринятые нормы поведения, правила общения со старшими (учителями) и сверстниками (школьниками), принципы учебной дисциплины и самоорганизации.

 Привлечение внимания школьников к ценностному аспекту изучаемых на уроках явлений, организация их работы с получаемой на уроке социально значимой информацией – инициирование ее обсуждения, высказывания учащимися своего мнения по ее поводу, выработки своего к ней отношения.

Дидактические игры, раскрывающие смысл изучаемых понятий.

 Групповое обсуждение с приведением примеров ситуаций, в которых требуется использовать коммуникационные сервисы, справочные и поисковые службы и др.

 Выполнение практических упражнений на определение количества страниц, найденных поисковым сервером по запросам с использованием логических операций.

 Создание проблемных жизненных ситуации с приведением примеров услуг, доступных на сервисах государственных услуг.

 Выполнение практических упражнений с приведением примеров онлайновых текстовых и графических редакторов, сред разработки программ

![](_page_40_Picture_308.jpeg)

![](_page_41_Picture_264.jpeg)

# **РАЗДЕЛ 2. ТЕОРЕТИЧЕСКИЕ ОСНОВЫ ИНФОРМАТИКИ» (8 ч)**

# *Моделирование как метод познания (8 ч)*

 Установление доверительных отношений между учителем и его учениками, способствующих позитивному восприятию учащимися требований и просьб учителя, привлечению их внимания к обсуждаемой на уроке информации, активизации их познавательной деятельности.

 Побуждение школьников соблюдать на уроке общепринятые нормы поведения, правила общения со старшими (учителями) и сверстниками (школьниками), принципы учебной дисциплины и самоорганизации.

 Привлечение внимания школьников к ценностному аспекту изучаемых на уроках явлений, организация их работы с получаемой на уроке социально значимой информацией – инициирование ее обсуждения, высказывания учащимися своего мнения по ее поводу, выработки своего к ней отношения.

Дискуссия, раскрывающая смысл изучаемых понятий.

 Практические упражнения на определение вида информационной модели в зависимости от стоящей задачи.

Анализировать информационные модели (таблицы, графики, диаграммы, схемы и др.).

 Решение задач на построение различных информационных моделей (таблицы, диаграммы, графы, схемы, блок-схемы алгоритмов).

 Исследование с помощью информационных моделей объектов в соответствии с поставленной задачей.

 Выполнение практических упражнений: Знакомство с основными технологическими приемами по созданию однотабличной базы данных.

Дискуссия о роли информационных систем и баз данных в жизни современного человека.

 Дидактические игры, раскрывающие смысл изучаемых понятий: «модель», «моделирование»; определять виды моделей; оценивать адекватность моделимоделируемому объекту и целям моделирования.

 Групповое обсуждение способов представления данных в соответствии с поставленной задачей – таблицы, схемы, графики, диаграммы, с использованием соответствующих программных средств обработки данных.

 Дискуссия об использовании графов и деревьев для моделирования систем сетевой и иерархической структуры.

Применение теории графов для решения задач.

 Выполнение практических упражнений с готовыми компьютерными моделями из различных предметных областей.

 Выполнение практических упражнений: Использование электронных таблиц для численного моделирования в простых задачах из разных предметных областей.

 Выполнение практических упражнений: Использование электронных таблиц для обработки, анализа и визуализации числовых данных, в том числе с выделением диапазона таблицы и упорядочиванием (сортировкой) его элементов.

 Выполнение практических упражнений: Создание и применение в электронных таблицах формул для расчётов с использованием встроенных арифметических функций, абсолютной, относительной, смешанной адресации.

![](_page_41_Picture_265.jpeg)

![](_page_42_Picture_282.jpeg)

![](_page_43_Picture_76.jpeg)

 $\overline{1}$ 

1. https://resh.edu.ru/subject/lesson/3  $\overline{17}$  $\mathbf{1}$ Составление программ,  $\boldsymbol{\mathrm{M}}$ отладка реализующих  $047/\text{start}/$ типовые алгоритмы 2. https://lbz.ru/metodist/authors/infor обработки числовых одномерных matika/3/files/eor9/presentations/9-2массивов, языков  $_{\rm Ha}$ одном И3 программирования  $2.$ ppt  $C++$ (Python, 3. http://www.liveflowcharts.ru/sites/ Паскаль, Java,  $C\#$ . Школьный default/files/f/charts/ArrayMax/chart.h Алгоритмический нахождение Язык):

![](_page_44_Picture_281.jpeg)

*Управление (2 часа)*

 Установление доверительных отношений между учителем и его учениками, способствующих позитивному восприятию учащимися требований и просьб учителя, привлечению их внимания к обсуждаемой на уроке информации, активизации их познавательной деятельности.

- Побуждение школьников соблюдать на уроке общепринятые нормы поведения, правила общения со старшими (учителями) и сверстниками (школьниками), принципы учебной дисциплины и самоорганизации.
- Привлечение внимания школьников к ценностному аспекту изучаемых на уроках явлений, организация их работы с получаемой на уроке социально значимой информацией – инициирование ее обсуждения, высказывания учащимися своего мнения по ее поводу, выработки своего к ней отношения.
- Исследовательская деятельность обучающихся, раскрывающая смысл изучаемых понятий.
- Организация групповой работы с целью проанализировать отношения в живой природе, технических и социальных (школа, семья и др.) системах с позиций управления
- **•** Выполнение практической работы «Знакомство с учебной средой разработки программ управления движущимися роботами»

![](_page_44_Picture_282.jpeg)

**Практическая работа:** «Знакомство с учебной средой разработки программ управления движущимися роботами»

# **Раздел 4. ИНФОРМАЦИОННЫЕ ТЕХНОЛОГИИ (12 часов)**

*Электронные таблицы (10 часов)*

- Установление доверительных отношений между учителем и его учениками, способствующих позитивному восприятию учащимися требований и просьб учителя, привлечению их внимания к обсуждаемой на уроке информации, активизации их познавательной деятельности.
- Побуждение школьников соблюдать на уроке общепринятые нормы поведения, правила общения со старшими (учителями) и сверстниками (школьниками), принципы учебной дисциплины и самоорганизации.
- Привлечение внимания школьников к ценностному аспекту изучаемых на уроках явлений, организация их работы с получаемой на уроке социально значимой информацией – инициирование ее обсуждения, высказывания учащимися своего мнения по ее поводу, выработки своего к ней отношения.
- Дидактические игры, раскрывающие смысл изучаемых понятий.
- Аналитическая деятельность по теме: «Пользовательский интерфейс применяемого программного средства».
- Интеллектуальная игра по определению условий и возможности применения программного средства для решения типовых задач.
- Интерактивный прием «Да/Нет» на выявление общего и различий в разных программных продуктах, предназначенных для решения одного класса (разных классов) задач.
- Практические упражнения по редактированию и форматированию электронных таблиц.
- Анализировать и визуализировать данные в электронных таблицах.
- Групповая работа на выполнение в электронных таблицах расчётов по вводимым пользователем формулам с использованием встроенных функций.

 Самостоятельная работа на осуществление численного моделирования в простых задачах из различных предметных областей

![](_page_45_Picture_381.jpeg)

![](_page_46_Picture_298.jpeg)

*Информационные технологии в современном обществе (1 ч)*

 Установление доверительных отношений между учителем и его учениками, способствующих позитивному восприятию учащимися требований и просьб учителя, привлечению их внимания к обсуждаемой на уроке информации, активизации их познавательной деятельности.

 Побуждение школьников соблюдать на уроке общепринятые нормы поведения, правила общения со старшими (учителями) и сверстниками (школьниками), принципы учебной дисциплины и самоорганизации.

 Привлечение внимания школьников к ценностному аспекту изучаемых на уроках явлений, организация их работы с получаемой на уроке социально значимой информацией – инициирование ее обсуждения, высказывания учащимися своего мнения по ее поводу, выработки своего к ней отношения.

- Дидактические игры, раскрывающие смысл изучаемых понятий.
- Работа в парах по планированию и созданию личного информационного пространства.
- Использование цифровых ресурсов для поиска информации о профессиях, связанных с информатикой и информационными технологиями: веб - дизайнер, программист, разработчик мобильных приложений, тестировщик, архитектор программного обеспечения, специалист по анализу данных, системный администратор.

![](_page_47_Picture_136.jpeg)